# **Gaussian Tutorial: Estimating Resource Requirements**

*Carlos P. Sosa IBM and Patton Fast Supercomputing Institute*

- **IBM SP Overview**
- **Review common methods**
- **Alternative algorithms and why the program selects them**
- **Estimating resource usage**
- **Allocating memory and disk resources for good performance**
- **Running Gaussian**

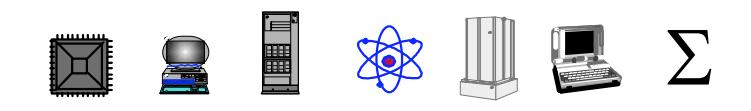

## **IBM SP Overview**

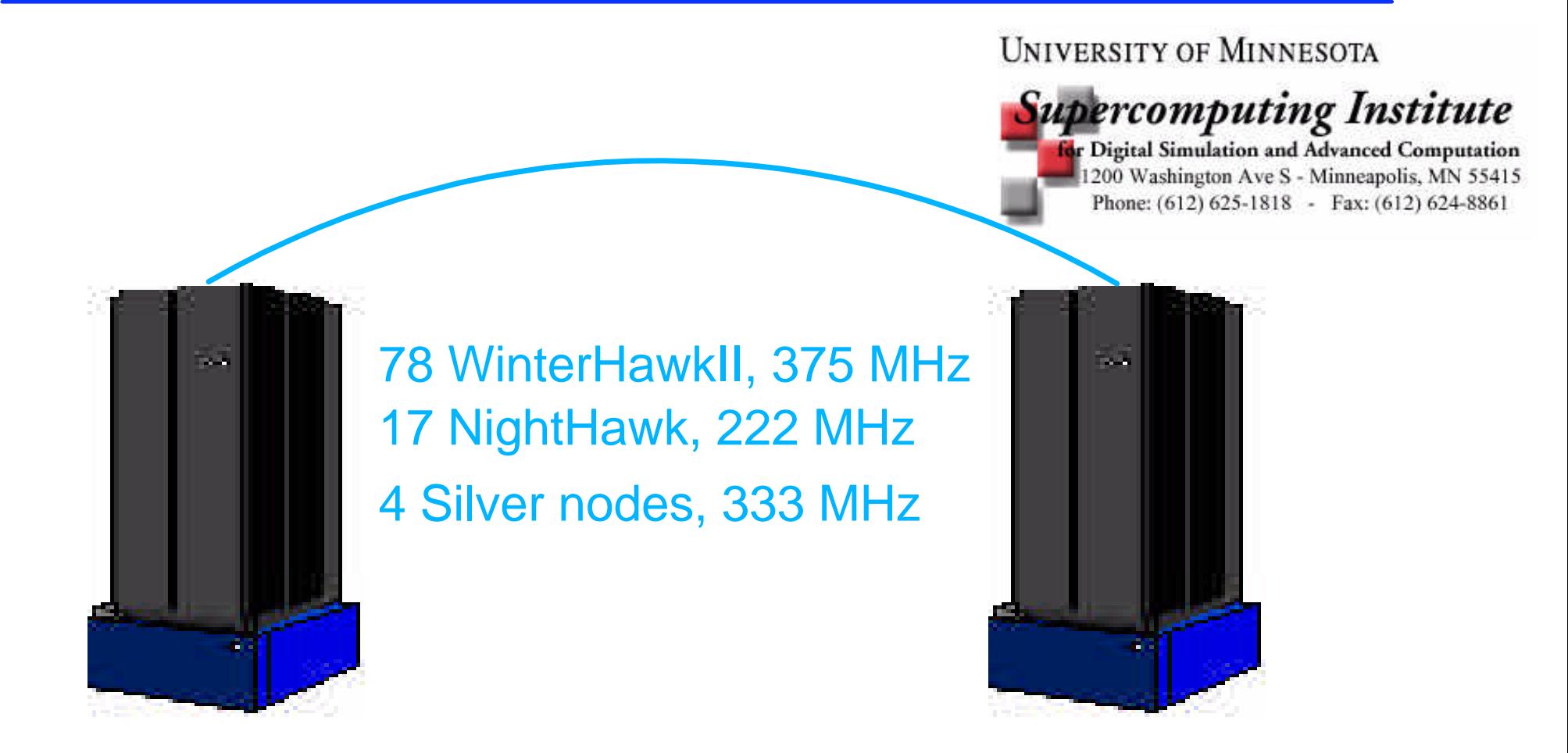

#### Nodes are 4-way

Silver nodes are 333 MHz, 604e, 32-bit

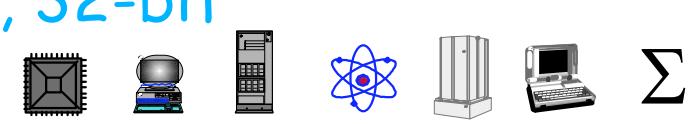

- *Gaussian98* has been designed to work efficiently given a variety of computer configurations
- The program attempts to select the most efficient algorithm given the memory and disk constraints imposed upon it
- *Gaussian98* offers a wide variety of algorithms
- An understanding of the possibilities and tradeoffs can help you to achieve optimal performance

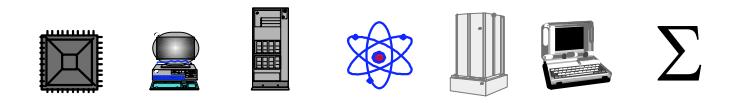

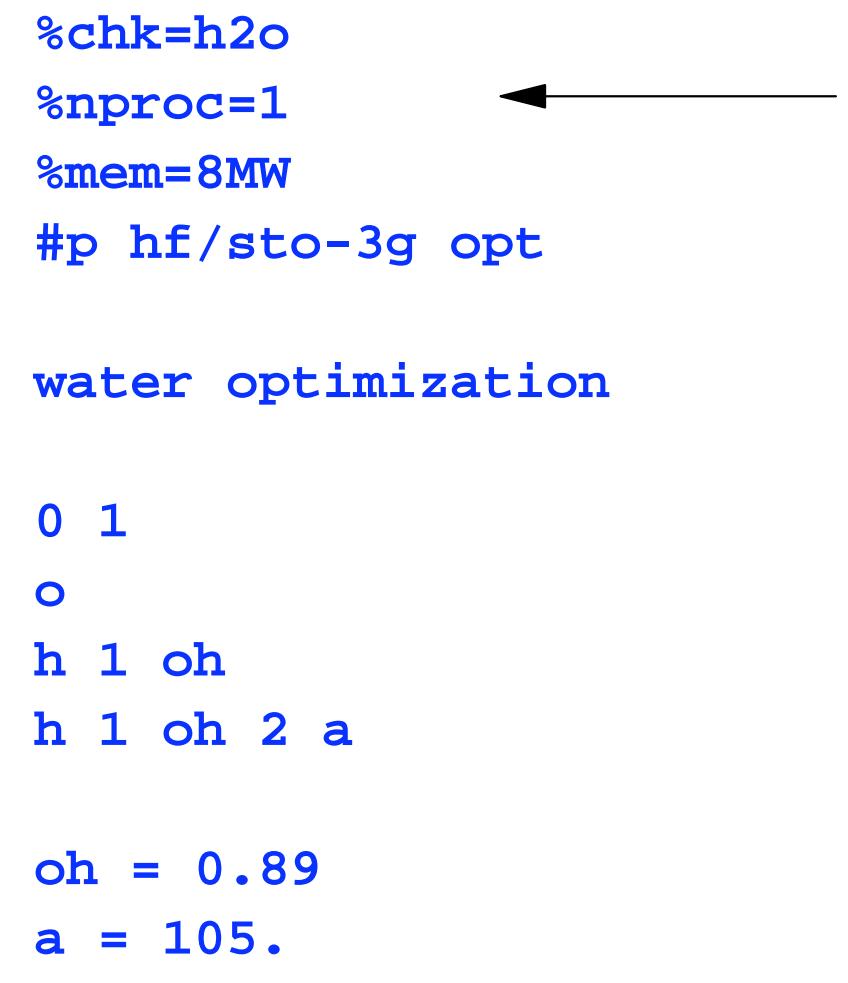

Control files & system resources

Choice of computational model Type of calculation

Charge and multiplicity

Coordinates

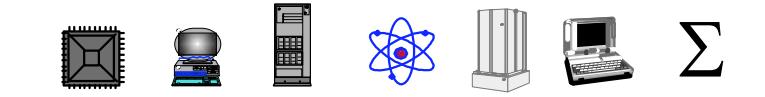

## **Link 0 Commands**

- **%mem=N** Sets the amount of dynamic memory used to N works (8N bytes). The default is 6MW. N may be followed by a units designation: KB, MB, GB, KW, MW or GW
- **%nproc(I)=N** Requests that the job use up to N processors
- **%chk=file** Locates and names the checkpoint file
- **%rwf=file** Locates and names a single, unified Read-Write file
- **%KJob LN [M]** Tells the program to stop the run after the M<sup>th</sup> occurrence of link N
- **%save** Causes Link 0 to save scratch files at the end of the run
- **%subst LN dir** Tells Link 0 to the executable for a link from alternate **directory**

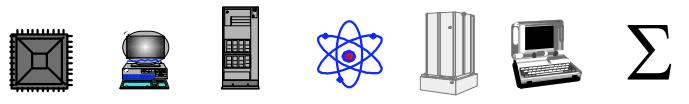

## **Sequence of Programs**

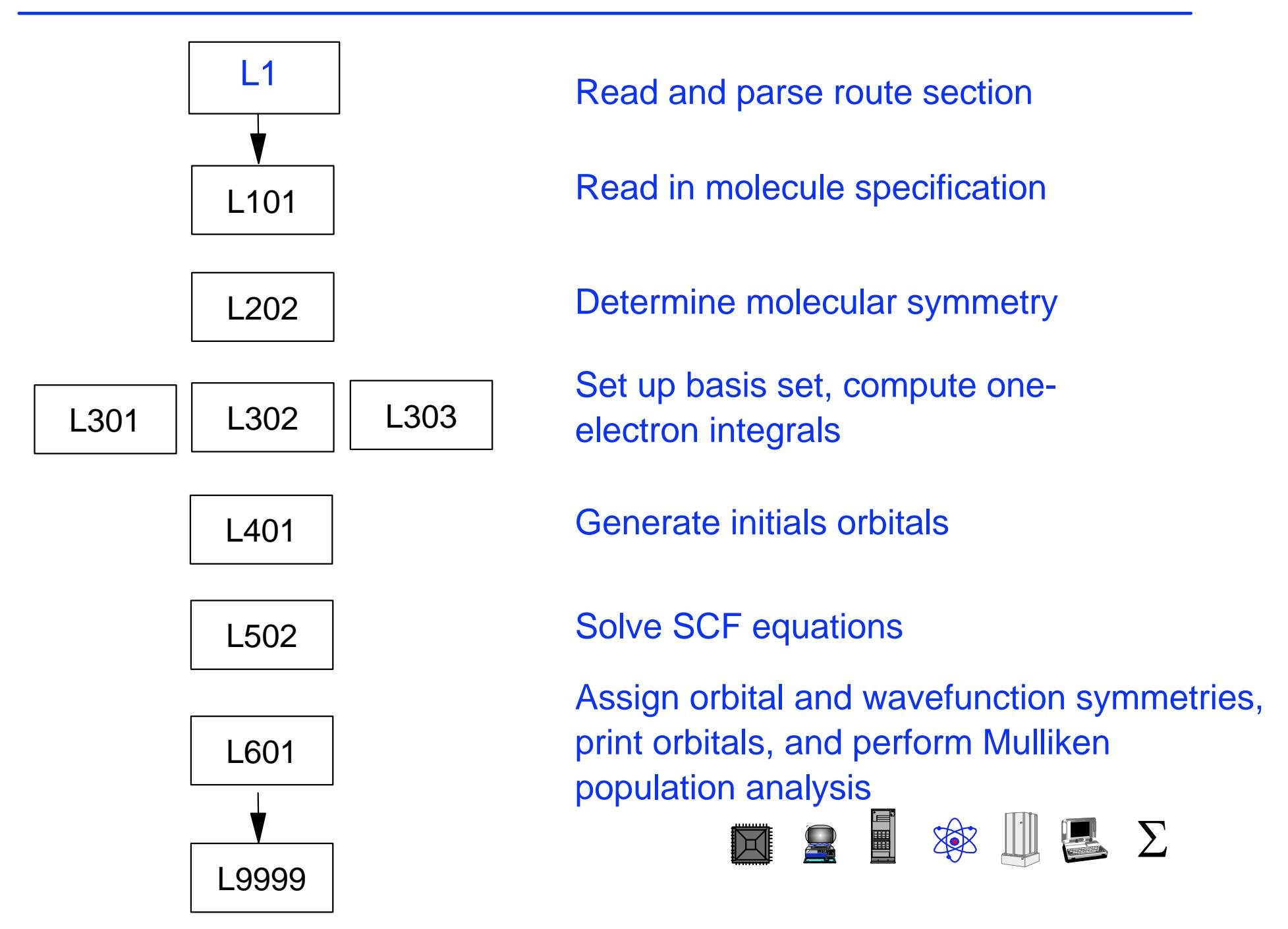

### **Hartree-Fock Energies**

$$
E_{HF} = \frac{\langle \Psi_o | H | \Psi_o \rangle}{\langle \Psi_o \Psi_o \rangle}; \qquad \frac{\partial E_{HF}}{\partial C_{\mu i}} = 0
$$

$$
\sum_{v} F_{\mu v} C_{vi} = \varepsilon_i \sum_{v} S_{\mu v} C_{vi}
$$

$$
F_{\mu\nu} = h_{\mu\nu} + \sum_{\lambda\sigma} [(\mu\nu \parallel \lambda\sigma) - (\mu\sigma \parallel \lambda\nu)] P_{\lambda\sigma}
$$

$$
P_{\lambda\sigma} = \sum_{i} C_{\lambda i}^{*} C_{\sigma i}
$$

$$
E_{HF} = \sum_{\mu\nu} P_{\mu\nu} h_{\mu\nu} + \frac{1}{2} \sum_{\mu\nu\lambda\sigma} \Big[ P_{\mu\nu}^T P_{\lambda\sigma}^T - P_{\mu\sigma}^a P_{\lambda\nu}^a \Big] (\mu \nu \parallel \lambda \sigma) + V_{nuc}
$$
  

$$
\blacksquare \blacksquare \blacksquare \blacksquare \triangleright
$$

#### Traditional approach:

- Formally  $O(N^4)$ ; often less in practice
- Atomic Orbital (AO) basis:
	- Integrals in AO basis stored on disk in random order
	- Traditional approach for SCF
	- Sorting into standard order involves substantial extra storage
- Molecular Orbital (MO) basis:
	- Integrals transformed from AO to MO
	- ► Stored on disk in addition to AO integrals
	- Traditional approach beyond SCF

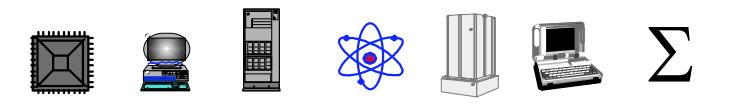

#### • Incore:

- AO integrals are stored in main memory
- Canonical order, including zeros
- $\blacktriangleright$  No I/O
- Ordering facilitates optimization
- Direct:
	- Recompute integrals as needed

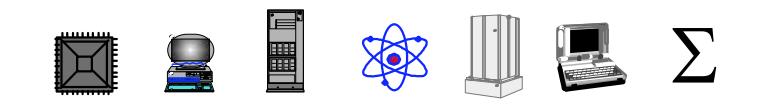

### **Direct SCF**

- Traditional approach:
- *Integrals are expensive*
- *Compute integrals once and store*
- *Read integrals once each SCF iteration*
- Almlof:
- *Integrals aren't that expensive*
- *I/O can be slow*
- *Amount of disk limits size of calculations*
- *Recompute integrals each SCF iteration*
- Can be clever about neglecting integrals if their use is known:

$$
\Delta F^{(n)} = F^{(n)} - F^{(n-1)} = \sum \Delta P_{\lambda\sigma}^{(n)} \langle \mu \lambda || \nu \sigma \rangle
$$

$$
\textbf{X} \subseteq \textbf{M} \otimes \textbf{M} \subseteq \Sigma
$$

#### **Conventional SCF**

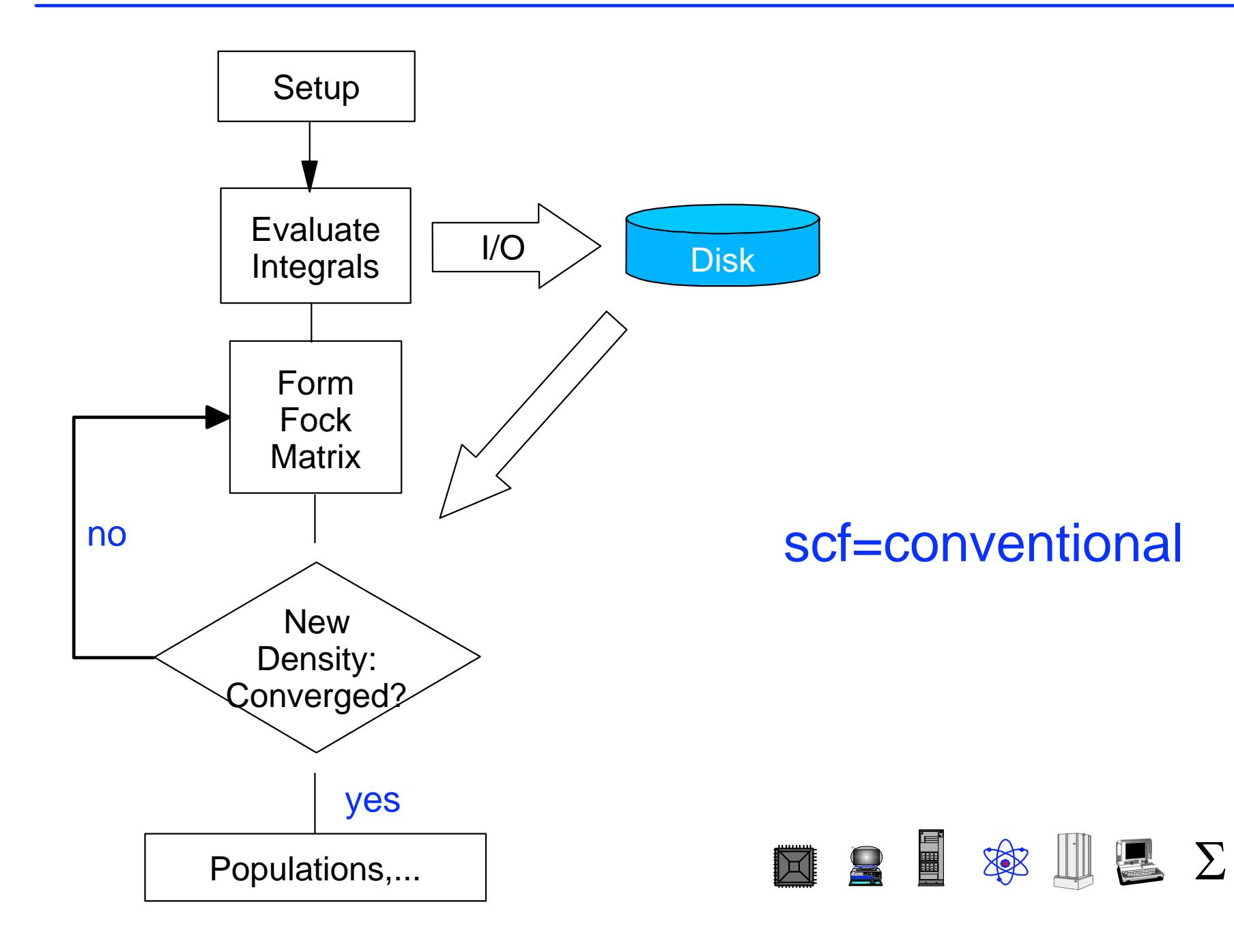

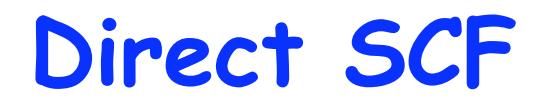

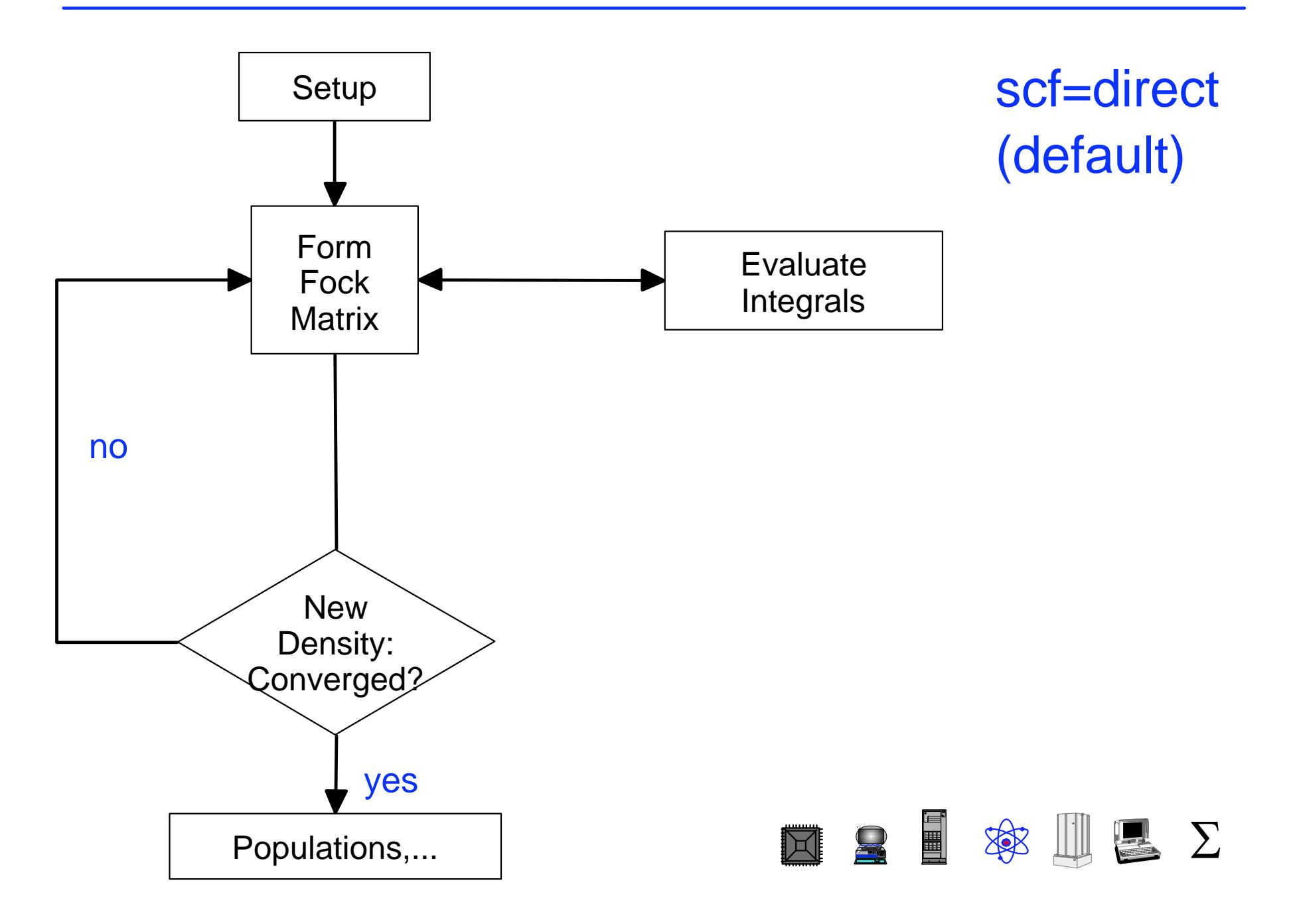

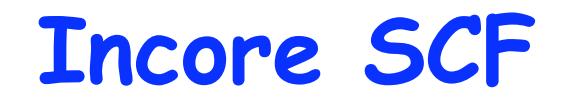

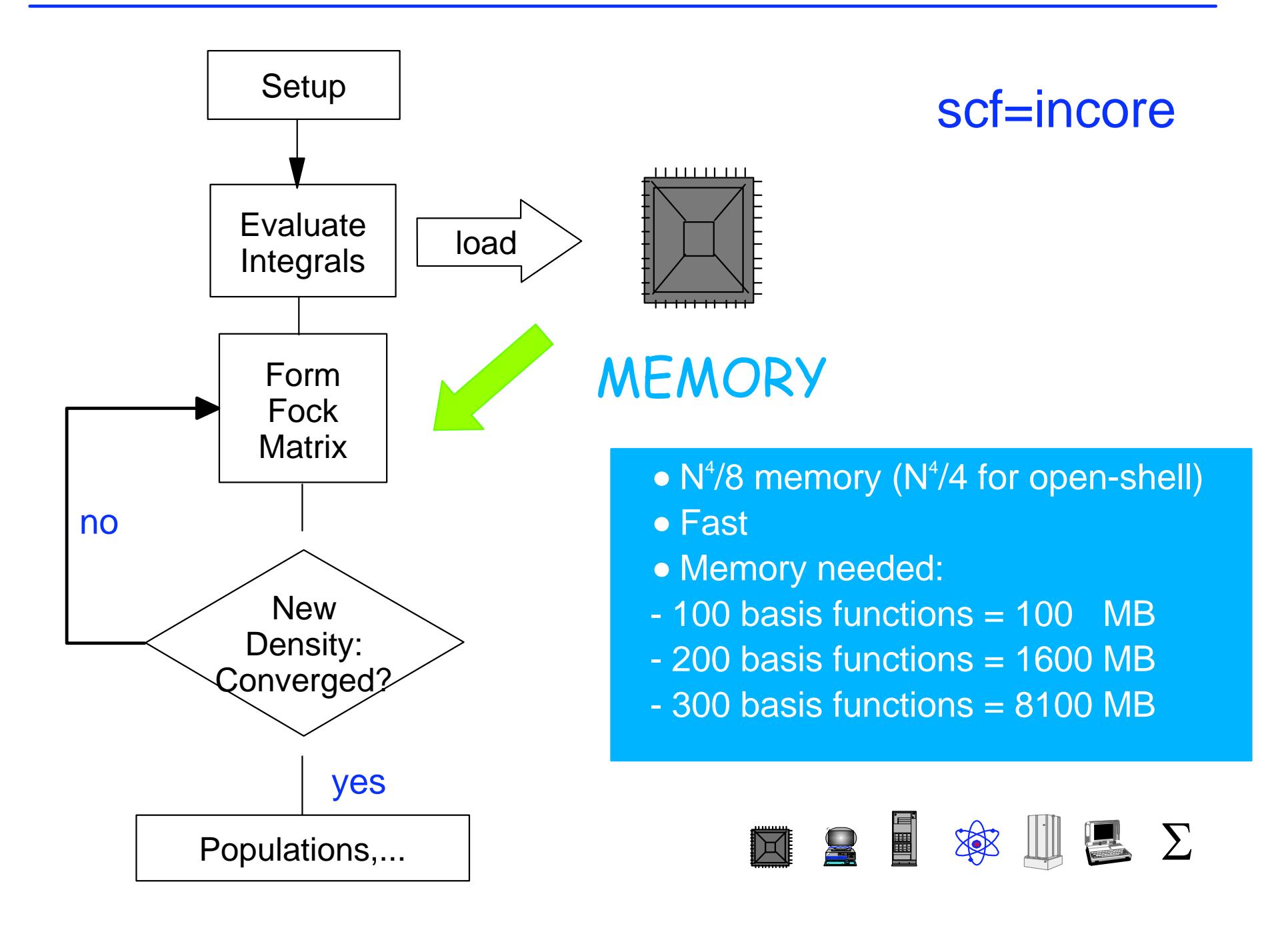

#### Almlof and Alrichs: SCF is not N<sup>4</sup>!

- Direct SCF is faster than conventional for large cases

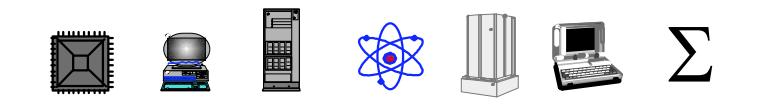

## **CnHn+2 Hydrocarbons**

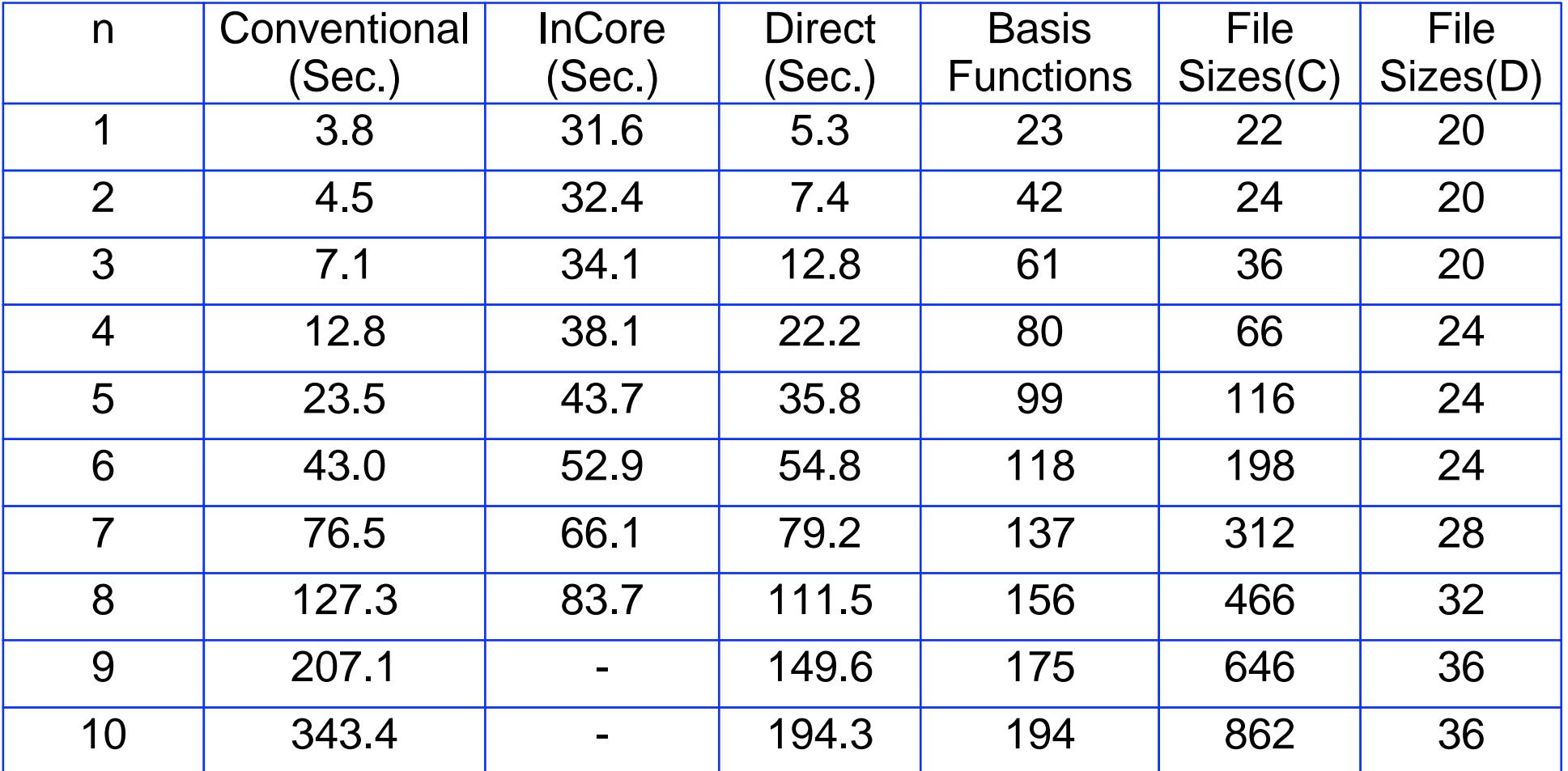

Timings on an IBM WinterHawkII, 375 MHz Gaussian98 Rev. A10 Incore memory: 900MB Conv. & Direct memory: 48MB

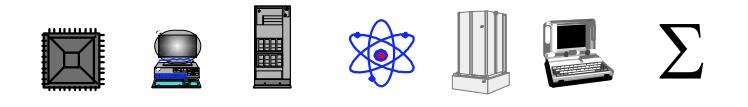

## **CnHn+2 Hydrocarbons CPU (C & D)**

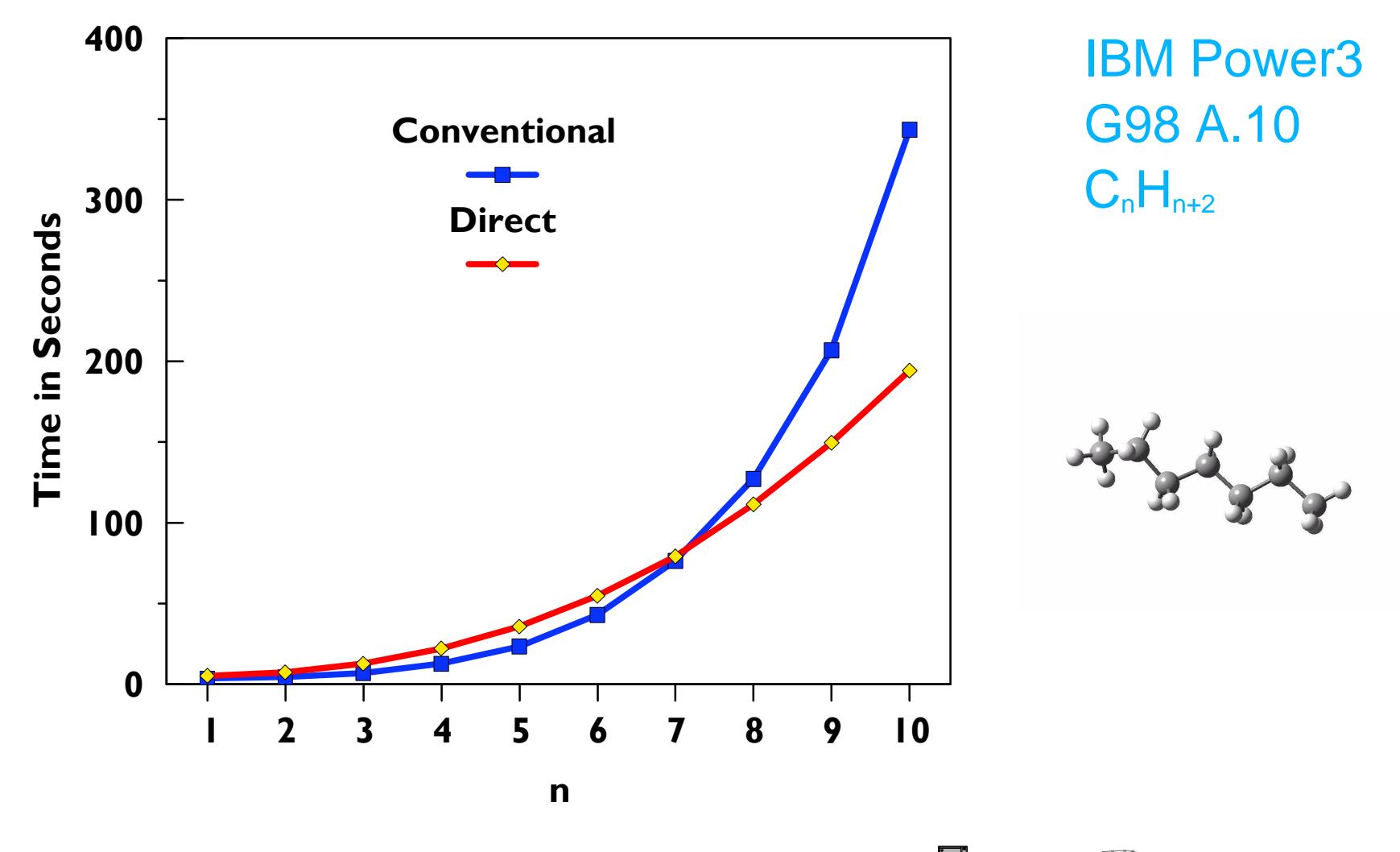

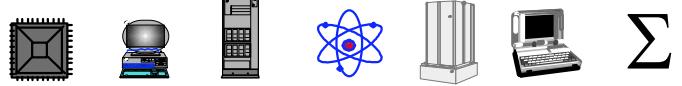

## **CnHn+2 Hydrocarbons CPU (C, D, & I)**

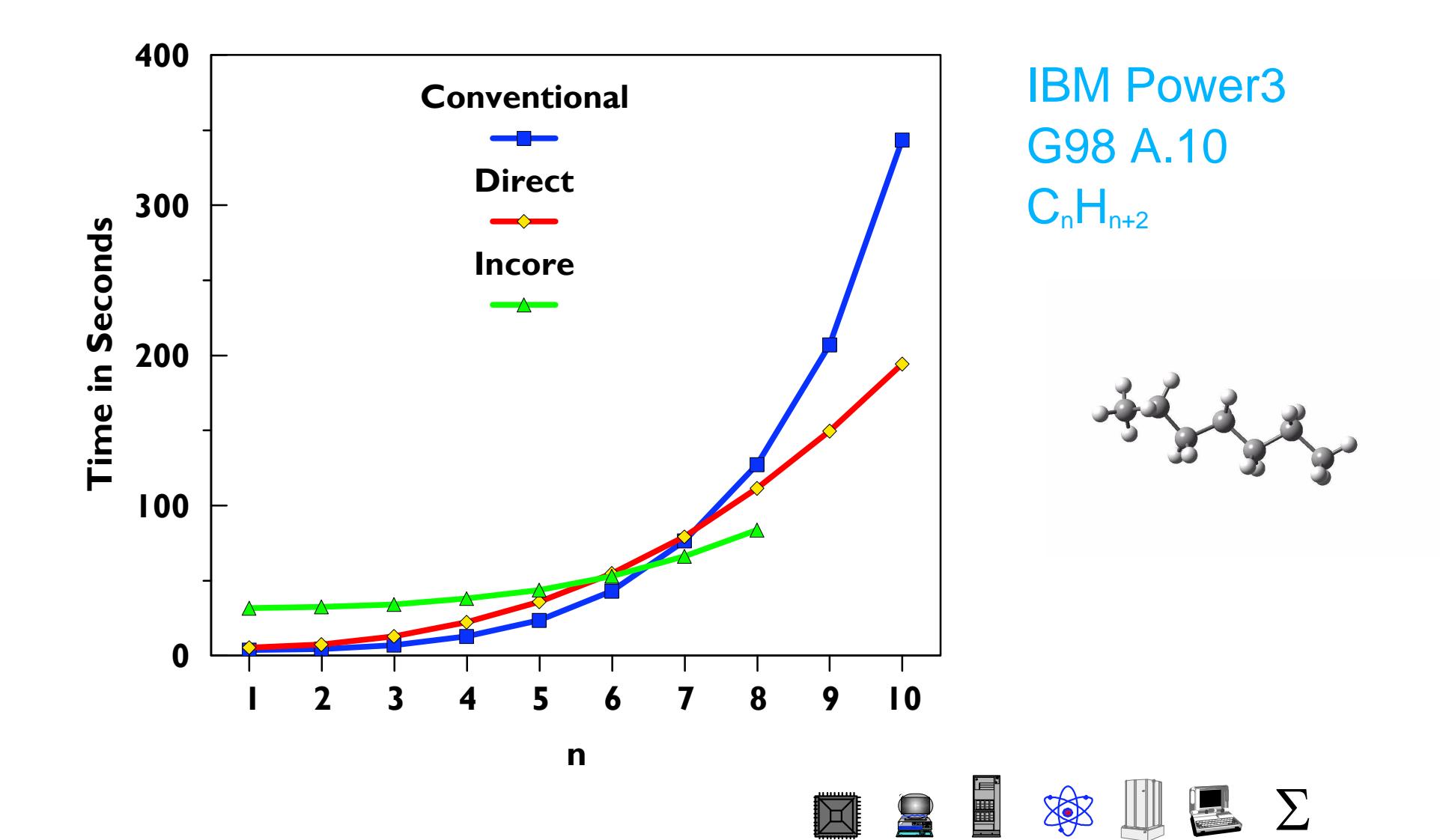

#### **CnHn+2 Hydrocarbons File Sizes**

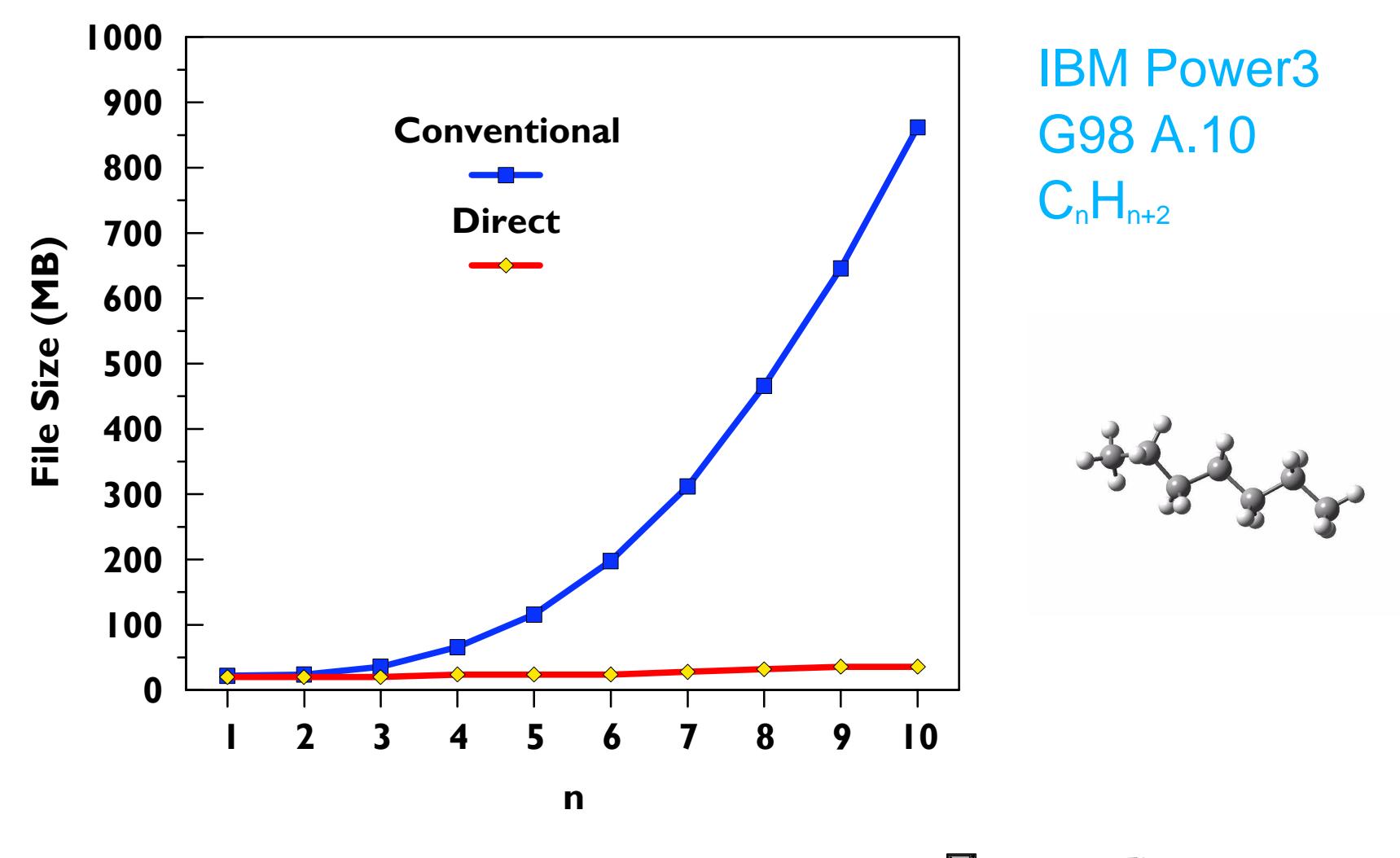

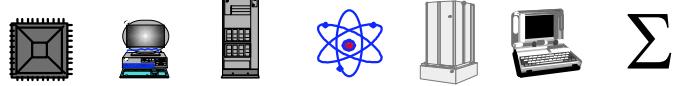

$$
E_{HF}^{x} = \sum_{\mu\nu} P_{\mu\nu} h_{\mu\nu}^{x} + \frac{1}{2} \sum_{\mu\nu\lambda\sigma} P_{\mu\nu} P_{\lambda\sigma} (\mu \lambda \parallel \nu \sigma) + \sum_{\mu\nu} W_{\mu\nu} S_{\mu\nu}^{x} + V_{nuc}^{x}
$$

where,

$$
W_{\mu\nu} = -\sum_{\lambda\sigma} P_{\mu\lambda} F_{\lambda\sigma} P_{\sigma\nu}
$$

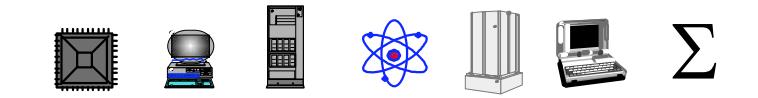

## **SCF Algorithms**

- Direct:
- O(N**2.3**) CPU
- Modest memory 4 MW
- Faster than conventional
- Faster than InCore for very large jobs, but can't use InCore for these anyway
- Forces and Optimizations:
- Integral derivatives can be used as computed
- No new storage issues
- Energy + Gradient only 20-30% more CPU than energy

#### **NRS AS UR D**

$$
E_{MP2} = E_{HF} + E^{(2)} = E_{HF} + \frac{1}{4} \sum a_{ij}^{ab}(ij \parallel ab)
$$

where,

$$
a_{ij}^{ab} = \frac{(ij||ab)}{\varepsilon_i + \varepsilon_j - \varepsilon_a - \varepsilon_b}
$$

Sum for  $E^{(2)}$  is  $O(O^2V^2)$ , so expensive step is forming (ij||ab)

$$
\Box \quad \Box \quad \Box \quad \Box \quad \Box \quad \Box
$$

#### Traditional method: disk-based integral transformation

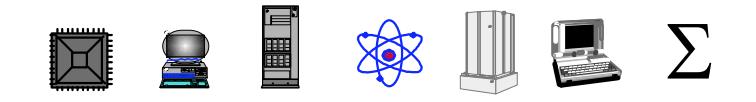

## **Conventional MP2 Energy**

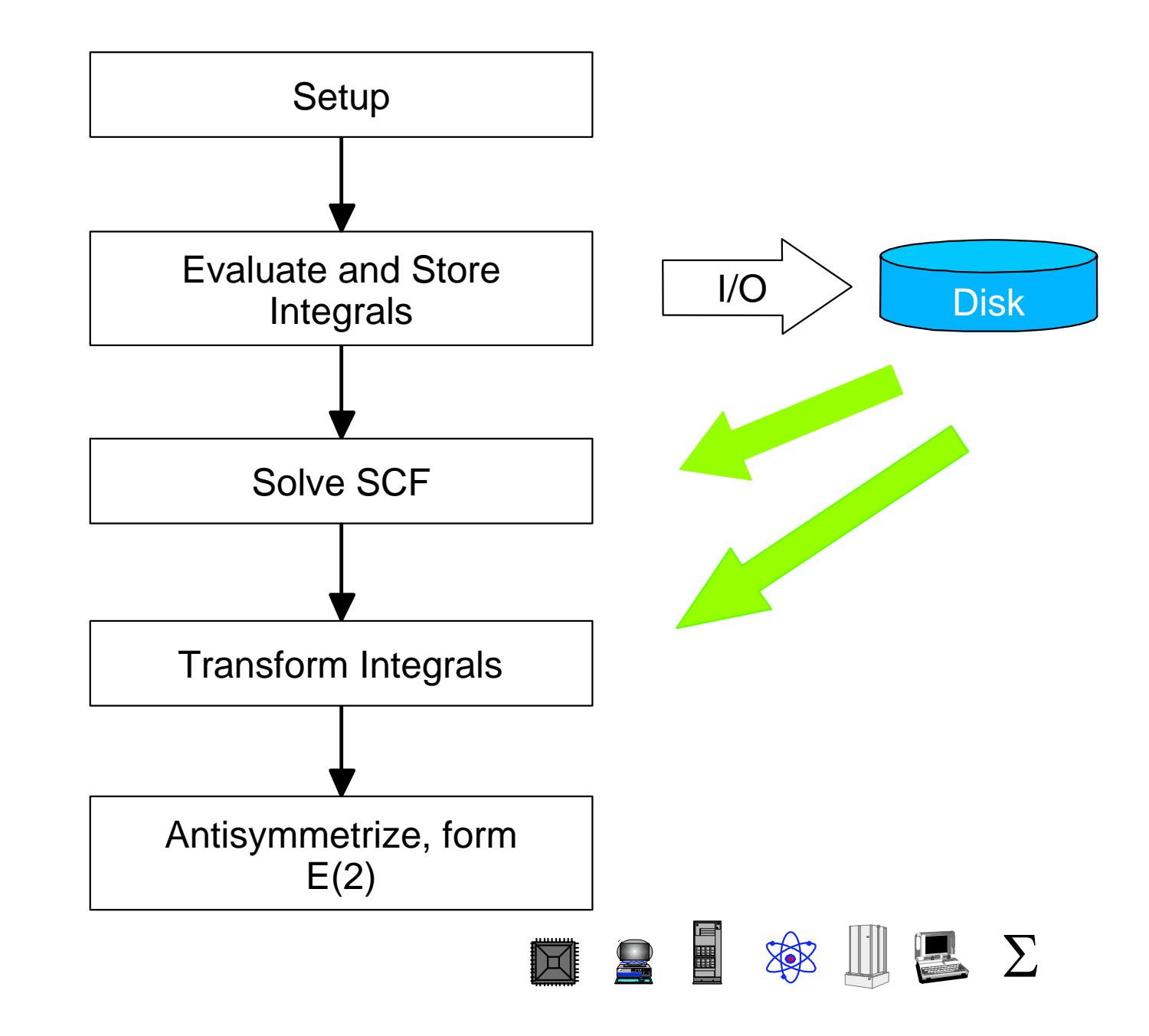

- Compute integrals while transforming
- Double integral evaluation permits full vectorization
- No external storage or I/O
- OVN memory minimum
- Do O<sup>2</sup>VN/Memory integral evaluations, up to O total

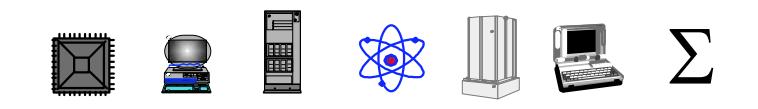

- Use memory and disk to minimize CPU time
- Sort (ia $|\lambda \sigma|$  into ( $\lambda \sigma$ |ia) on disk
- As little as  $O(N^2)$  memory and  $N^3/2$  disk
- Do (1/2)OVN<sup>2</sup>/MaxDisk integral evaluations
- OVN<sup>2</sup>/2 disk for one pass

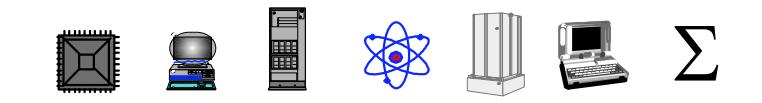

## **Semi-Direct MP2 Energy**

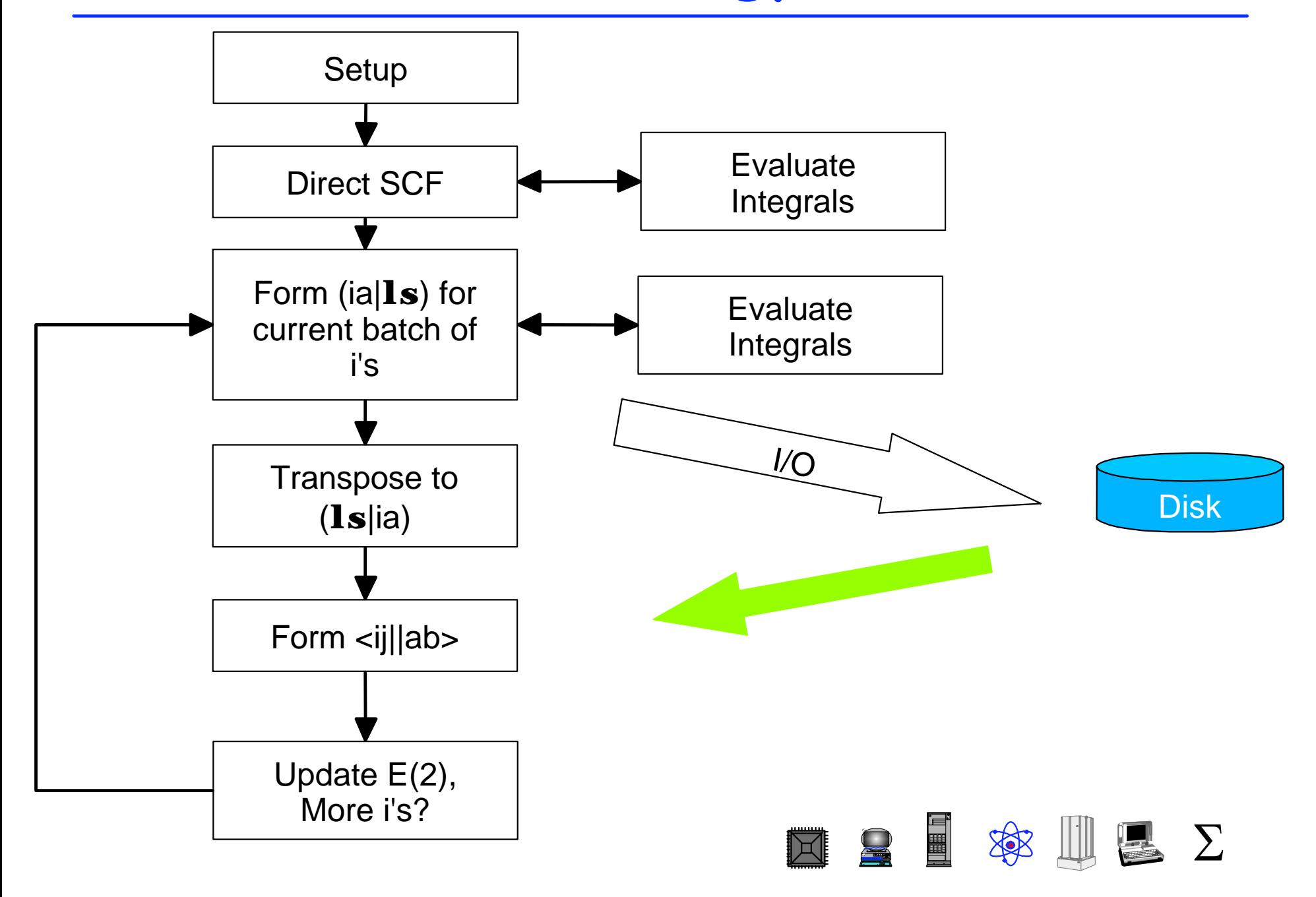

- Keep AO integrals in main memory
- Need double-length list
- N<sup>4</sup>/4 memory for closed or open shell

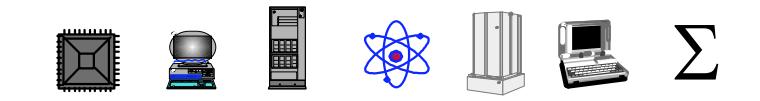

## **MP2 Gradients**

Traditional algorithm:

- Disk for derivatives and energy terms
- I/O time for sorting

Direct algorithm:

- $N<sup>3</sup>$  memory for each i in batch
- Size of system limited by memory
- Semi-direct algorithm:
- Almost always preferred
- Minimum O(N<sup>2</sup>) memory, N<sup>3</sup>/2 disk
- 6-8 MW for spdf

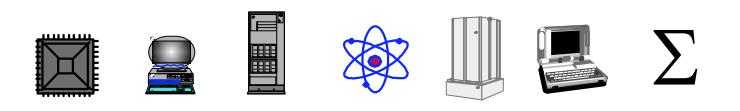

## **MP2 Frequencies**

- Only semi-direct algorithm
- 8MW for f functions, 12MW for g functions
- MP2=stingy option default for better disk re-use
- MP2=NoStingy uses more disk, is slightly faster
- Minimum disk
- $-N^4/4+OVN^2/2$  words
- MaxDisk obeyed
- Tries calculation in minimum disk regardless

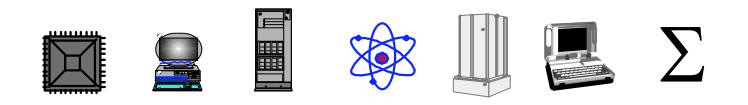

## **CnHn+2 Hydrocarbons-MP2 Calculations**

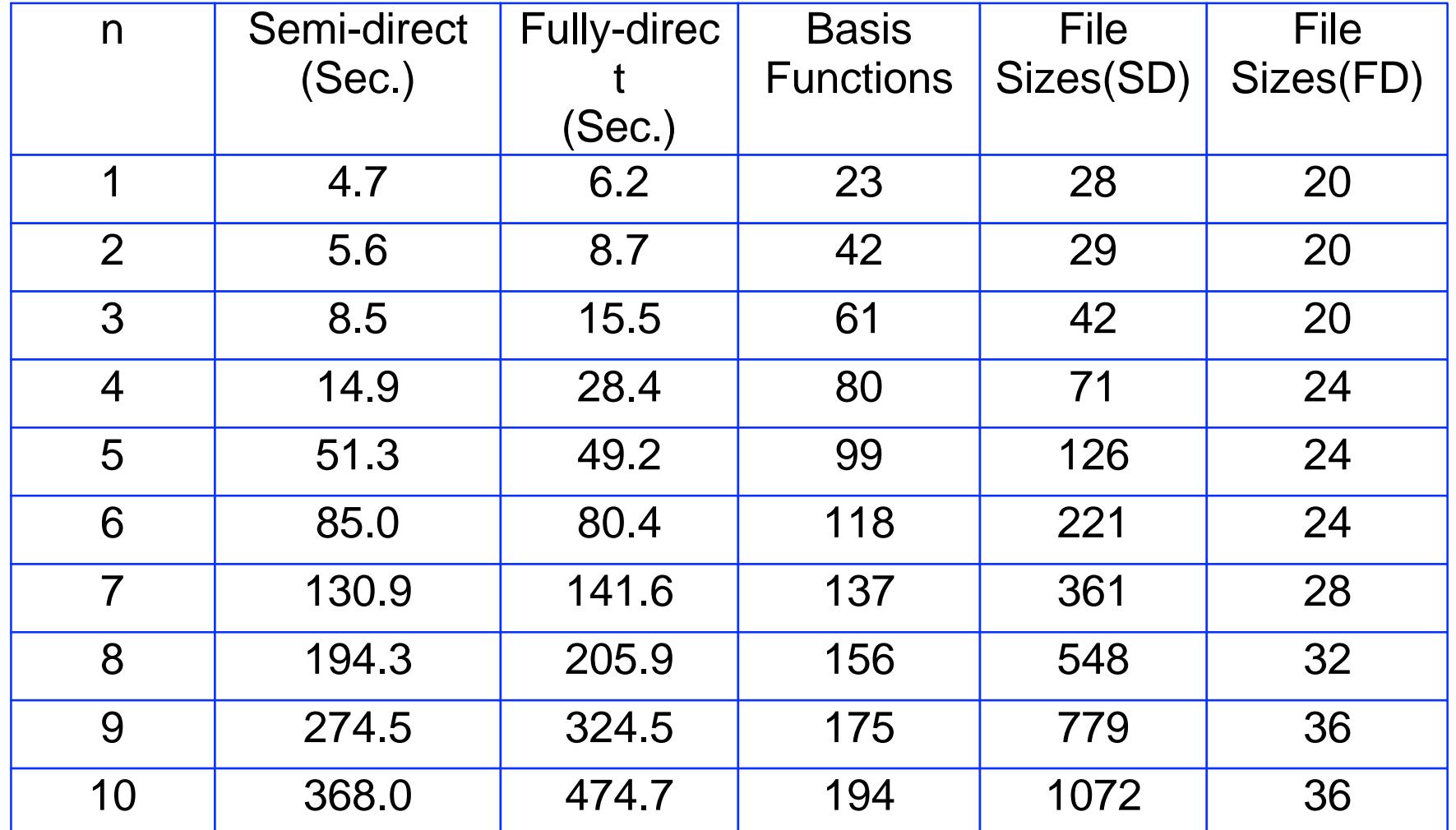

Timings on an IBM WinterHawkII, 375 MHz Gaussian98 Rev. A10 Semi-direct & Fully Direct memory: 48MB

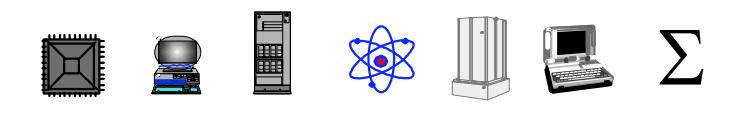

## **CnHn+2 Hydrocarbons CPU (SD & FD)**

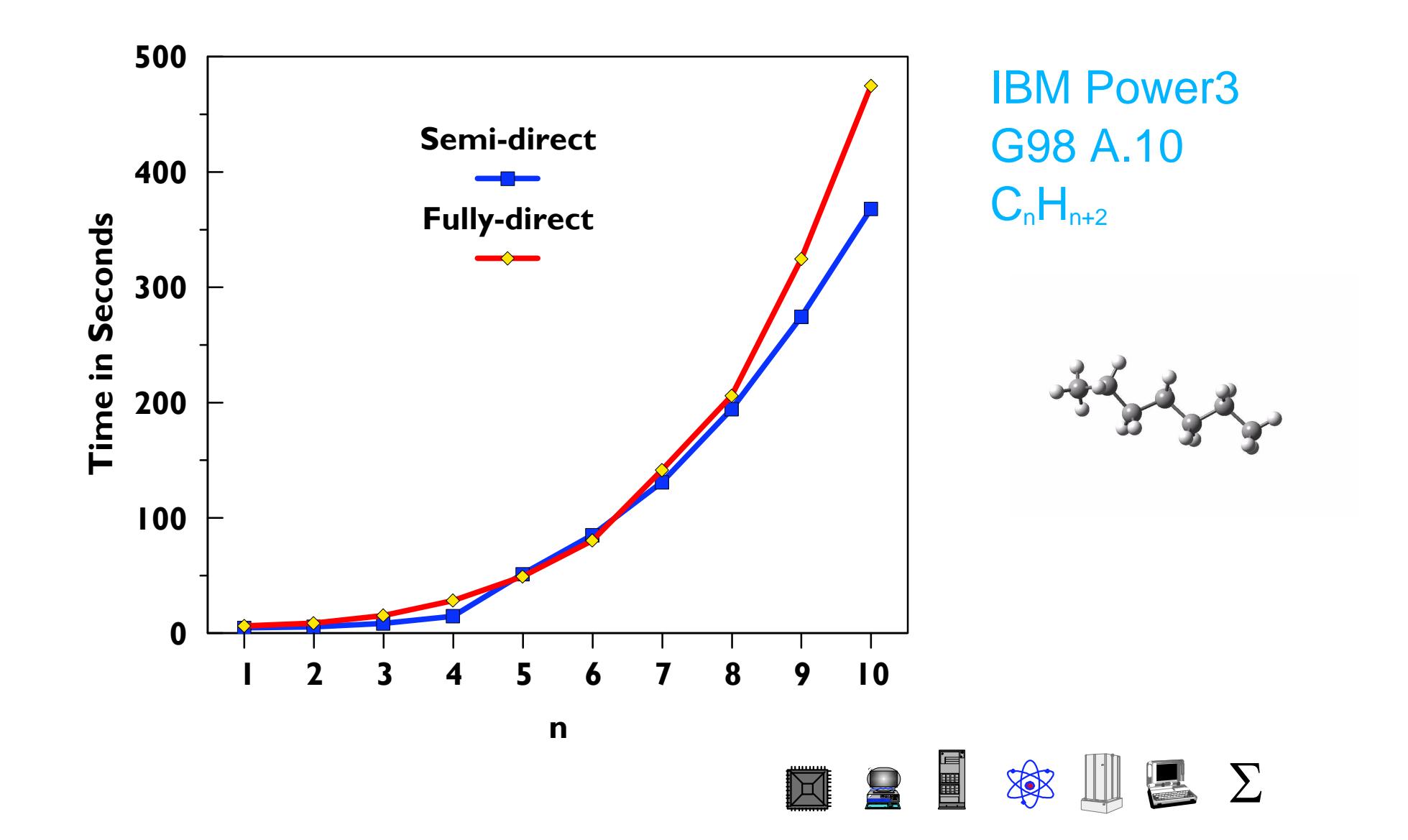

#### **CnHn+2 Hydrocarbons File Sizes-MP2**

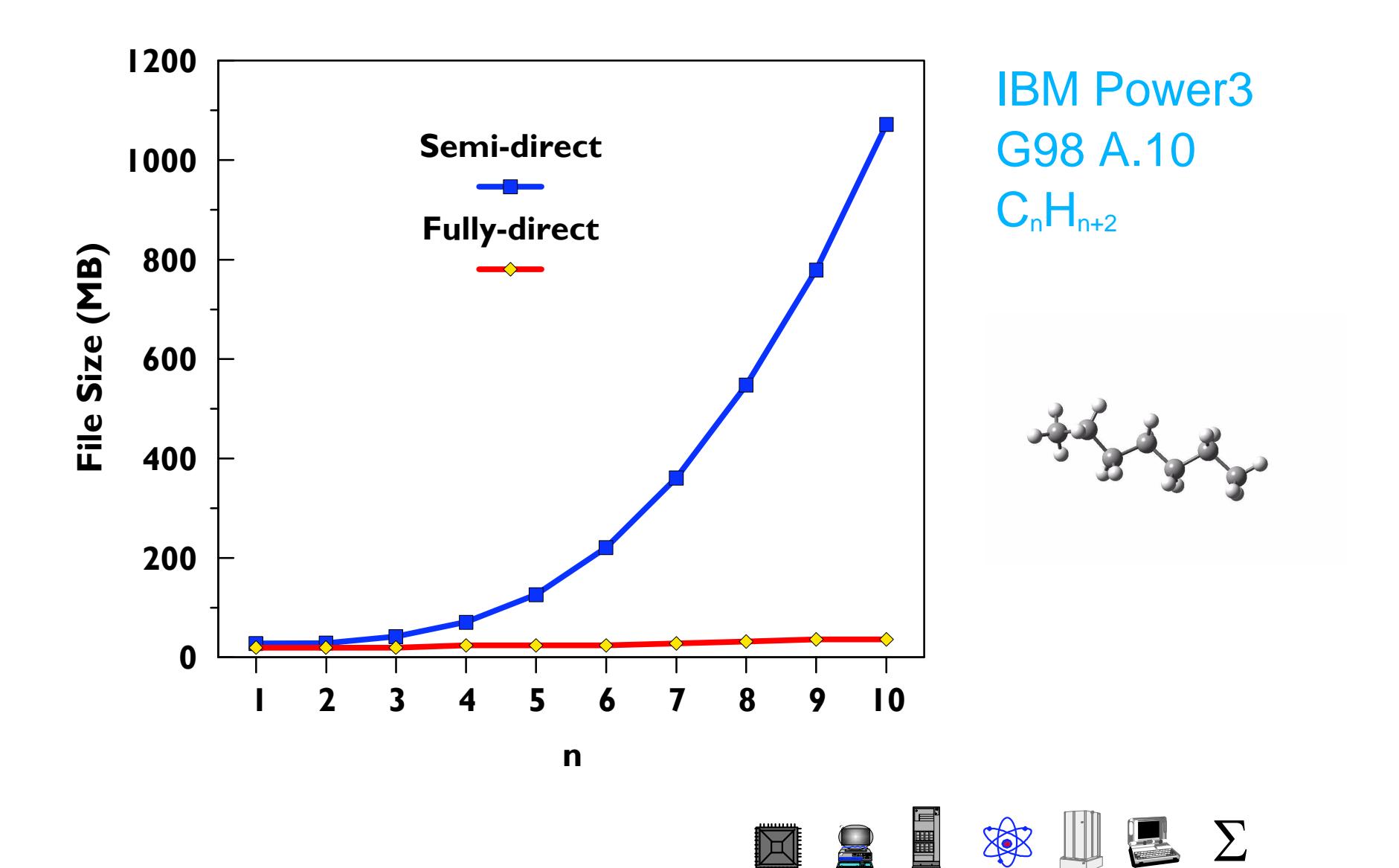

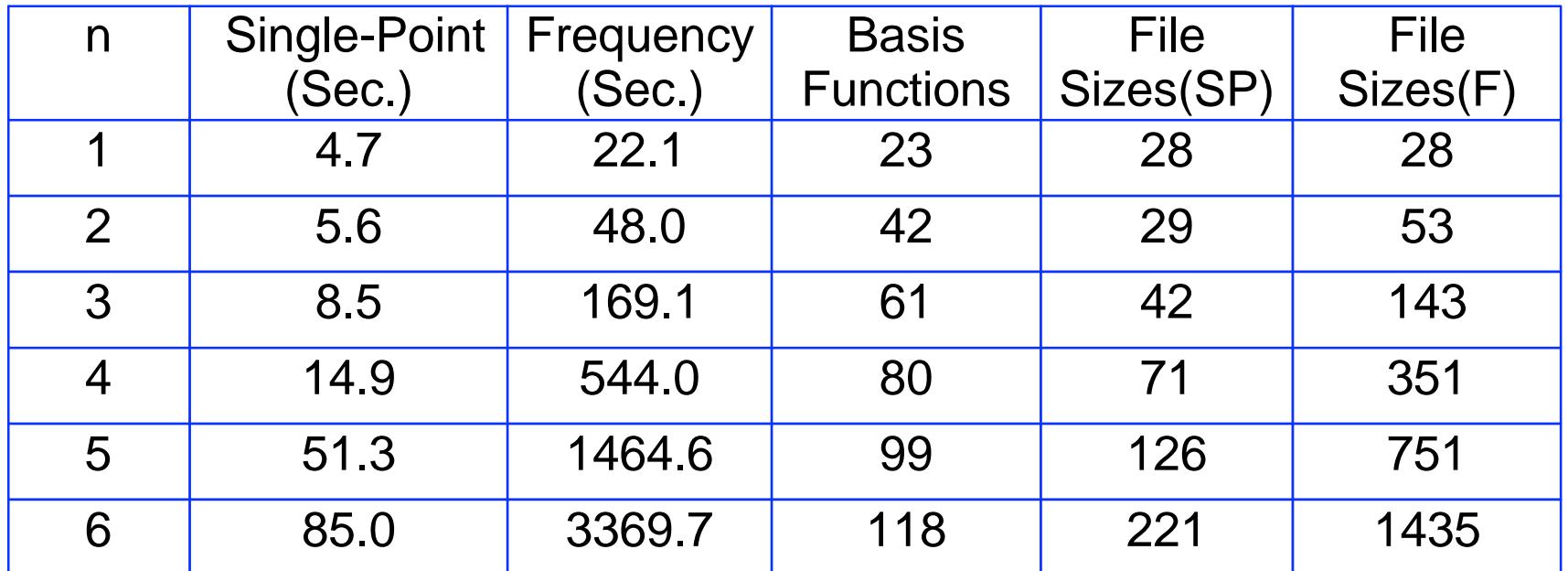

Timings on an IBM WinterHawkII, 375 MHz Gaussian98 Rev. A10 Semi-direct & Fully Direct memory: 48MB

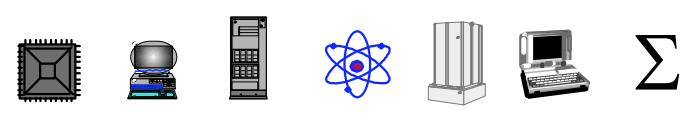

## **MP2 Frequency & SP CPU Comparison**

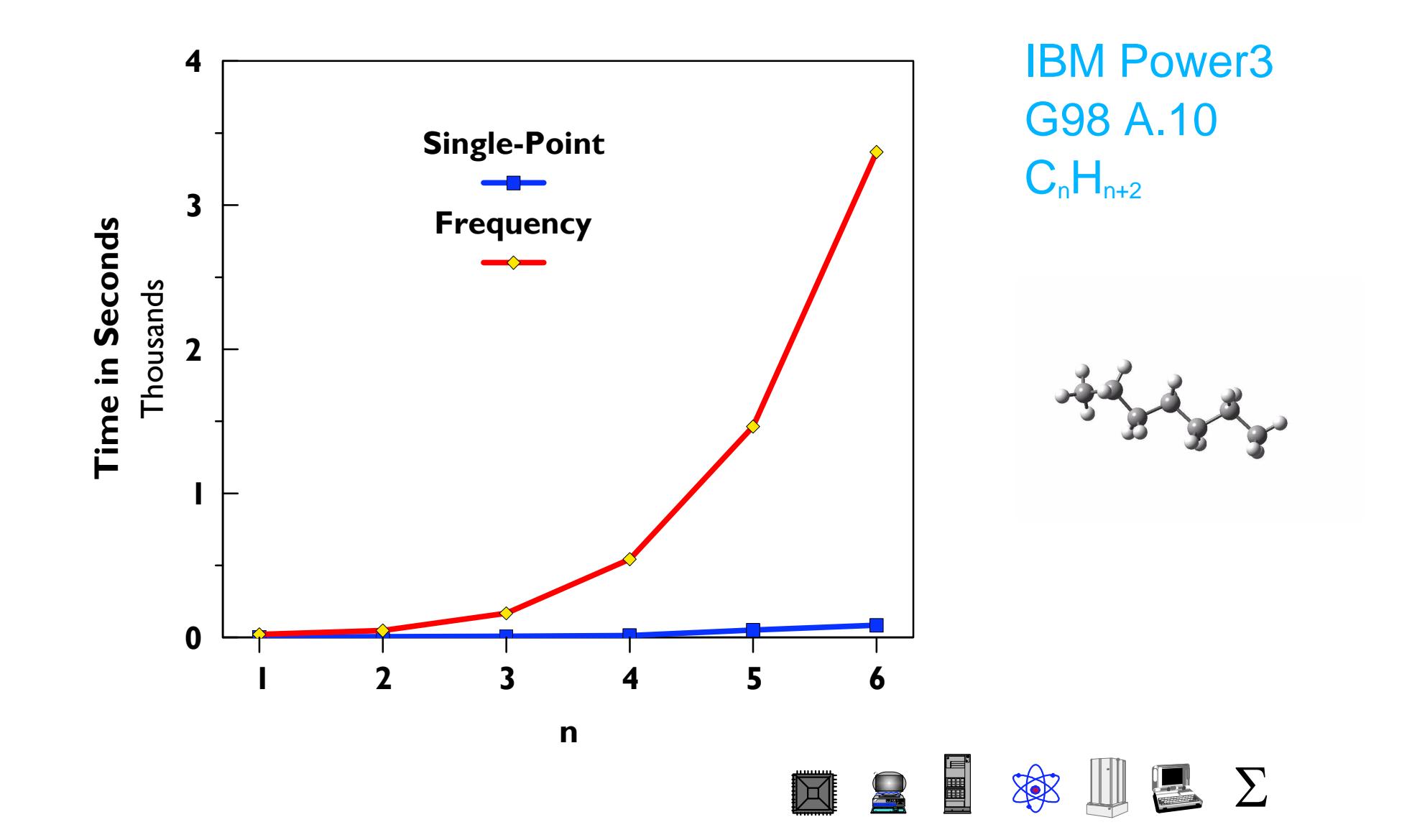

## **MP2 Freq & SP Disk Usage Comparison**

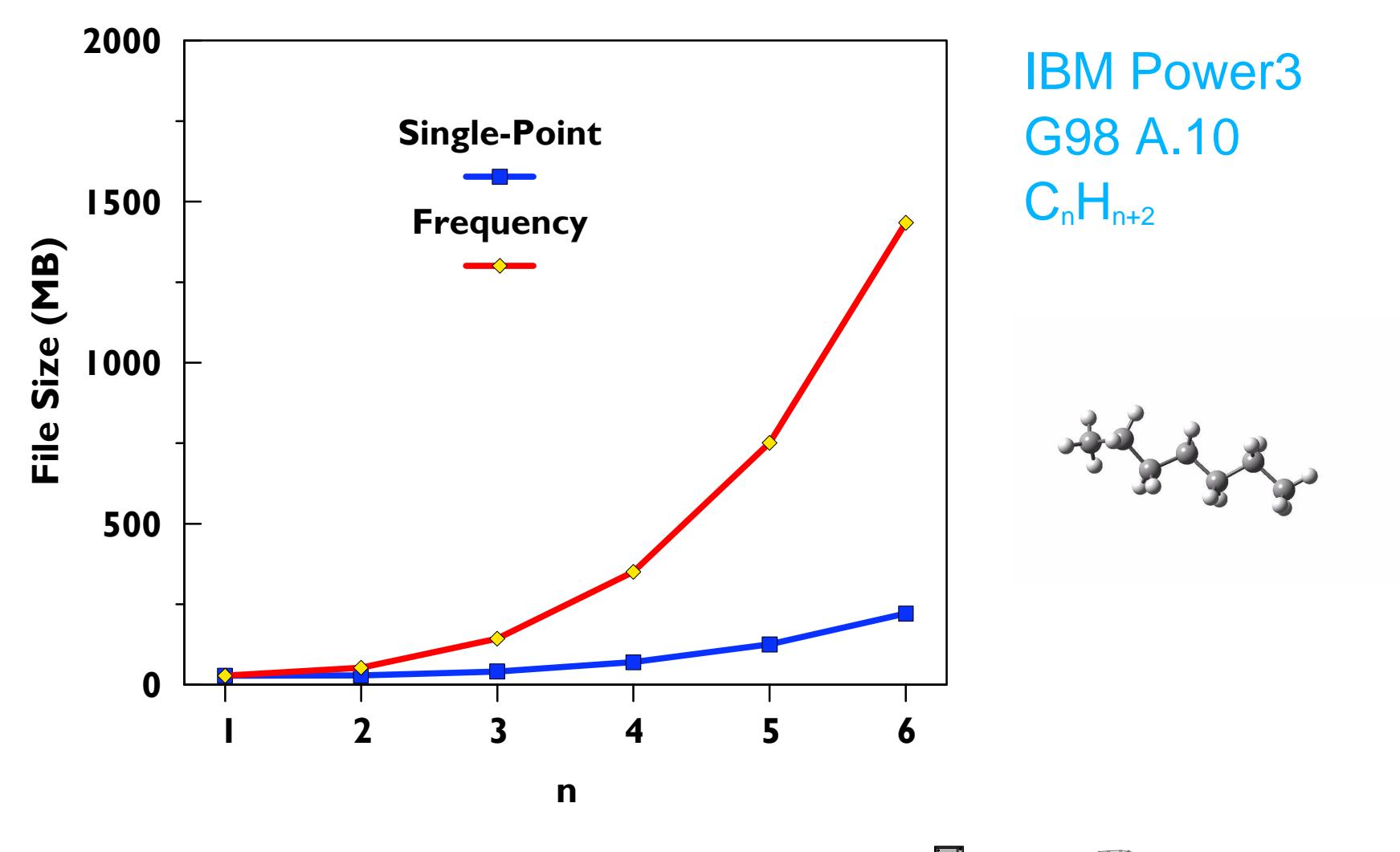

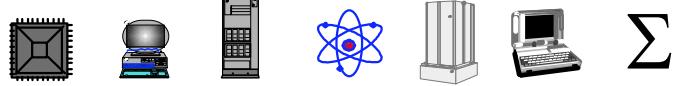

Traditionally used for everything aftre SCF:

$$
(pq | rs) = \sum_{\sigma} C_{\sigma s} \sum_{\lambda} C_{\lambda r} \sum_{\nu} C_{\nu q} \sum_{\mu} C_{\mu p} (\mu \nu | \lambda \sigma)
$$

Gaussian uses semi-direct algorithm:

- Fixed minimum memory for integral evaluation
- Better behavior for large systems and limited memor
- Generate <*pq*||*rs*> during transformation
- Can make <ij||ab> using only O(O<sup>2</sup>N<sup>2</sup>) disk

$$
\textbf{X} \cdot \textbf{B} \cdot \textbf{B} \cdot \textbf{B} \cdot \textbf{B}
$$

Specifies the amount of disk storage available for scratch data, in 8-bytes words

#### The units can be: KB, MB, GB, KW, MW or GW

example: maxdisk=8MB

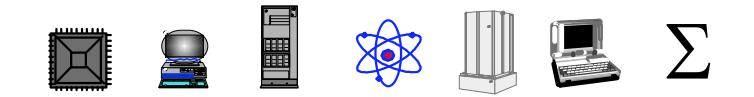

## **Size Dependence of Methods**

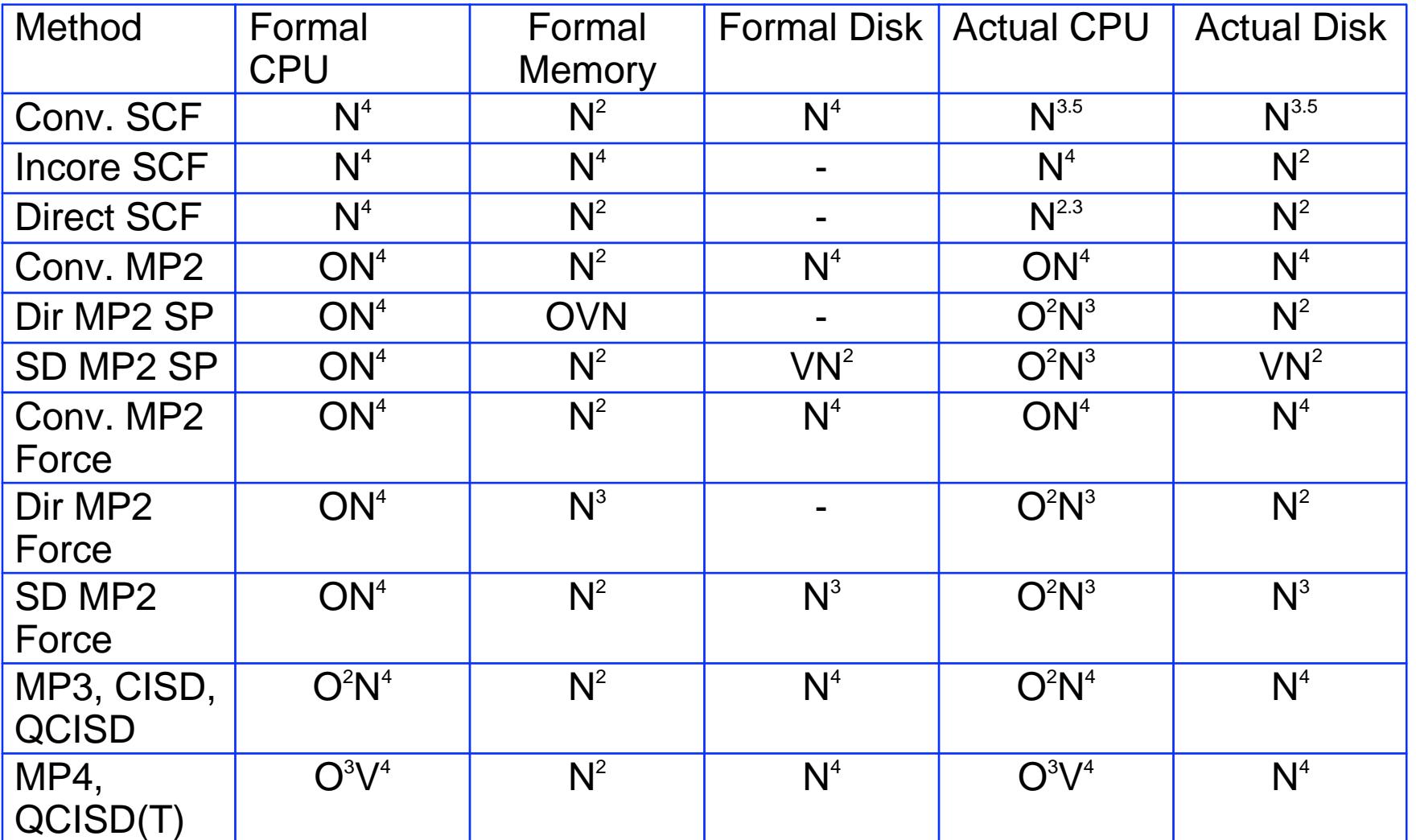

O: Number of occupied orbitals

- V: Number of virtual orbitals
- N: Number of basis functions

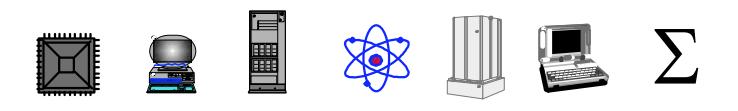

## Efficiency Considerations

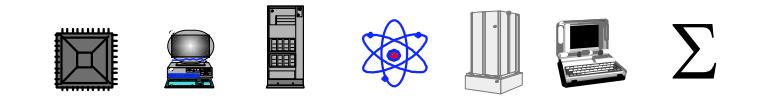

Although a code contains parallel constructs, the serial processing in the code will dominate its overall performance

To estimate expected parallel speedups:

$$
S(N) = \frac{1}{f_S + \frac{f_P}{N}}
$$

- *S(N)* Maximun expected speedup from parallelization
- *N* Number of processors available for parallel execution
- *f<sup>P</sup>* Fraction of a program that can execute in parallel
- *f*<sub>S</sub> Fraction of a program that is serial =  $1 f_p$

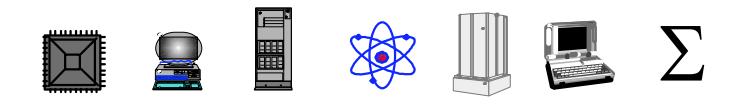

## **Amdahl's Law Example**

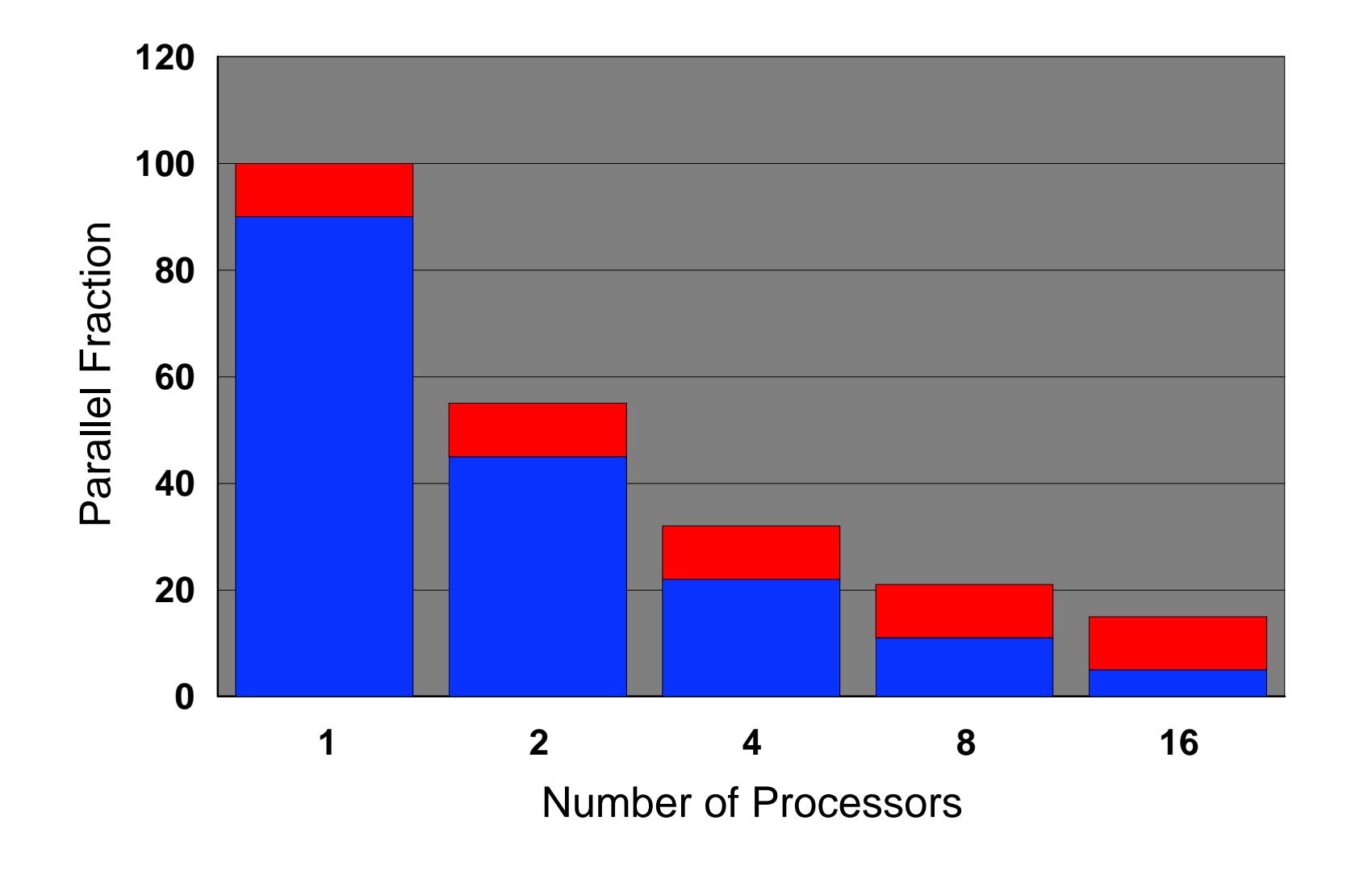

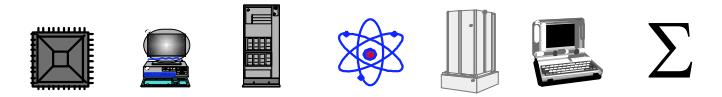

## **Estimating Memory Requirements**

#### *Single processor memory requirement* =  $M + 2N^2$

M= Required value for a job type N= Number of Basis Functions

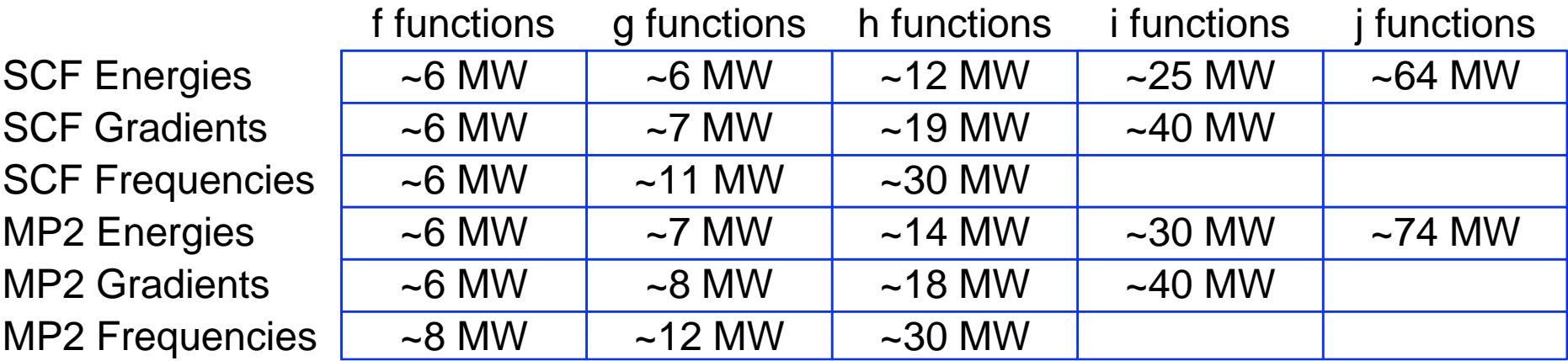

1 MW = 1,048,576 Words = 8,388,608 bytes

Example: 300 basis functions HF geometry optimization using g functions would require about 7.2 MW ( ~60MB)

**NRT SSULF** 

# **FreqMem Utility**

- FreqMem utility:
- Returns minimum memory size for optimal performance
- Example:

#### - **freqmem N<sup>A</sup> N R/U C/D SP/SPD/SPDF**

- $N_A$  = number of atoms
- $N = number of basis functions$
- $R/U$  = restricted/unrestricted
- $C/D$   $=$  conventional/direct
- SP/SPD/SPDF = functions in basis set

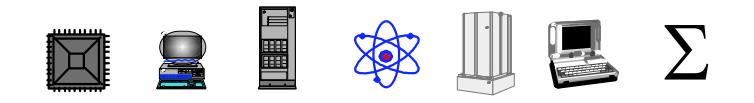

## **Memory Allocation Empirical Formula**

Parallel calculations with more that one processor on shared-memory systems require additional memory

**total\_mem = sp\_mem + ( n - 1) \* 0.75 \* sp\_mem**

total\_mem = total memory required for the parallel run sp\_mem = single processor memory required n = number of processors

$$
\Box \quad \Box \quad \Box \quad \Box \quad \Box
$$

#### **Parallel SCF**

**\*Deck PRSMsu subroutine PRSMsu**

*loop* **over Nprocessors**

 **call PRISM**

*end loop*

*loop* **over Nprocessors ( serial code )**

 **add 1/Nprocessors Fock Matrix contributions**

*end loop*

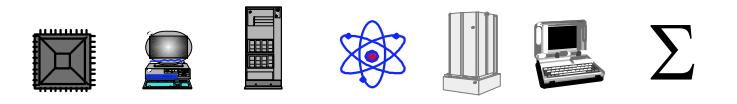

Speedup (S) is defined as the ratio of the serial run time (elapsed,  $t_s$ ) over the time that it takes to do the same problem in parallel ( elapsed time,  $t_{\rm p}$ )

$$
S=\frac{t_s}{t_p}
$$

$$
e = \frac{S}{N_{processors}}
$$

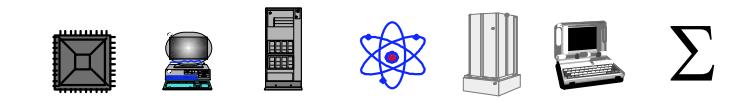

$$
S = \frac{1}{\left(\frac{p}{N_{processors}}\right) + \left(1 - p\right)}
$$

$$
S_{N_{processors}} - S_{M_{processors}}
$$

$$
p = \frac{S_{N_{processors}} - S_{M_{processors}}}{(1 - 1/N_{processors}) \times S_{N_{processors}} - (1 - 1/M_{processors}) \times S_{M_{processors}}
$$

$$
\Box \quad \Box \quad \Box \quad \Box \quad \Box \quad \Box
$$

## **Parallel Links in Gaussian98**

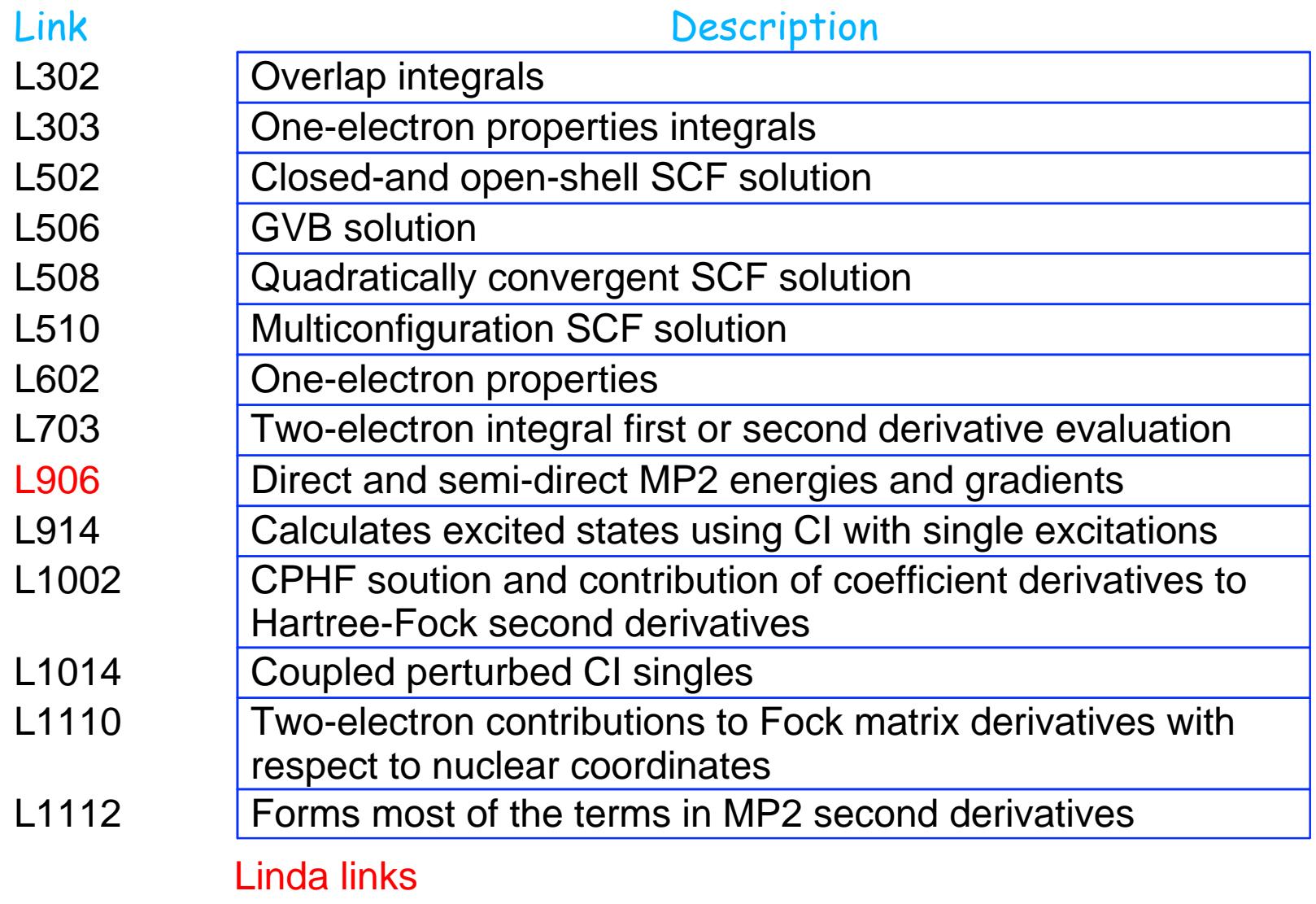

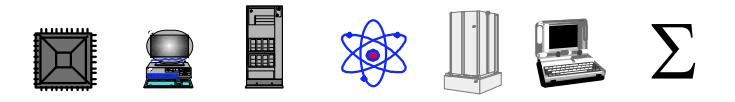

## **Crown ether Example**

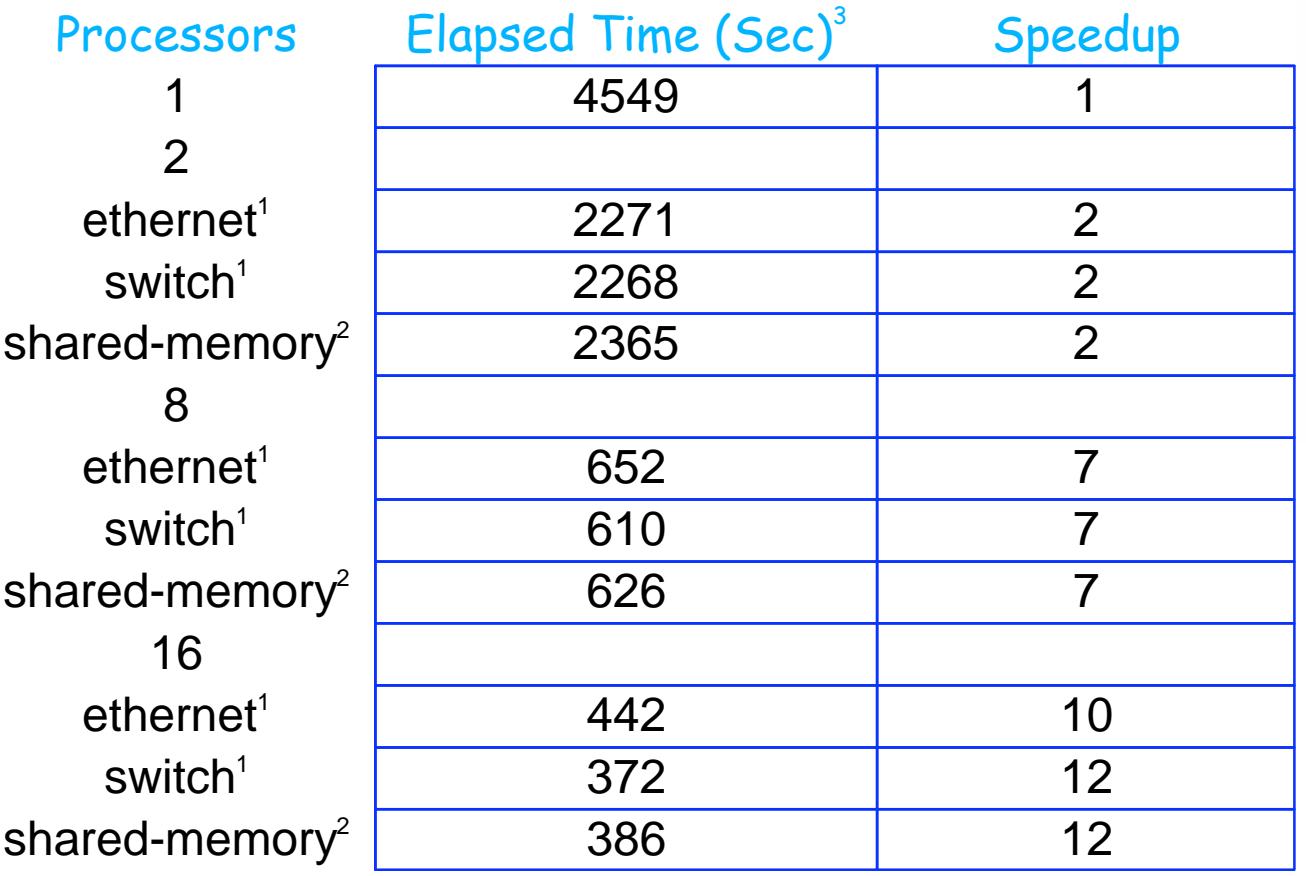

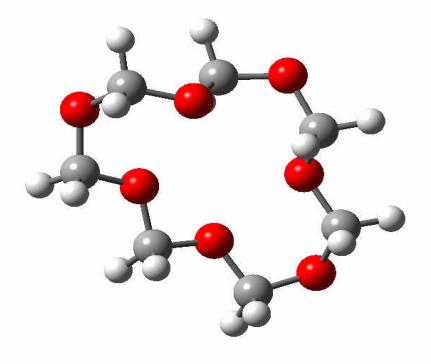

 $(OCH<sub>2</sub>)<sub>7</sub>$ , Crown ether HF/6-31G\* FOPT OPTCYC=3

<sup>1</sup>16X(4-way nodes), Power3-II, 375 MHz, 8MB L2 2 1X(16-way node), Power3-II, 375 MHz, 8MB L2 3 *Gaussian98* Rev. A.7, xlf 5.1.1 Compiler

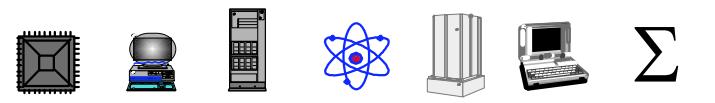

## **Crown ether Parallel Speedup**

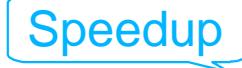

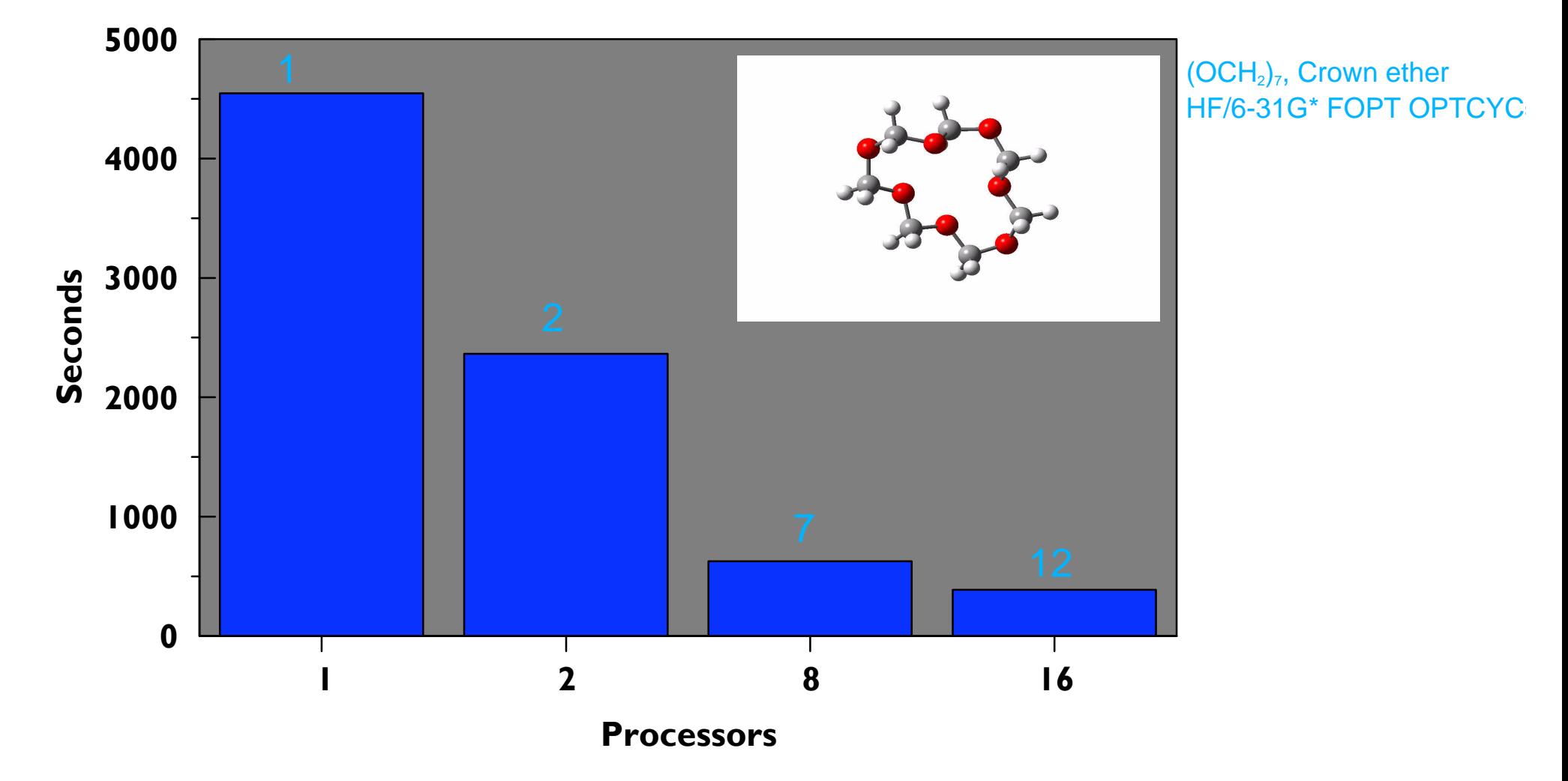

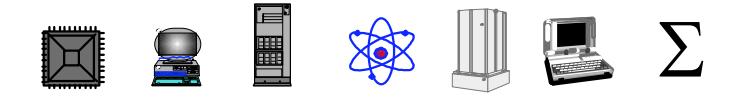

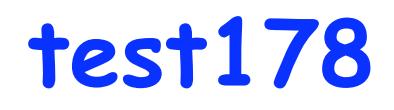

## test178: RHF/6-31G\*\* SCF=DIRECT POP=NPA PROP=FIT 300 Basis Functions

Full Point Group D<sub>3H</sub>

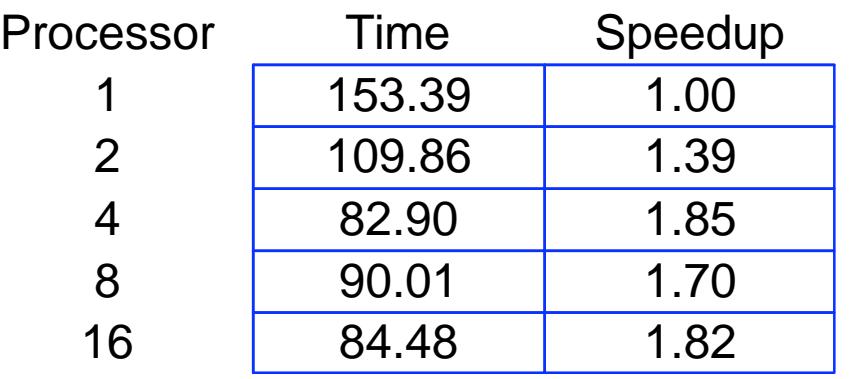

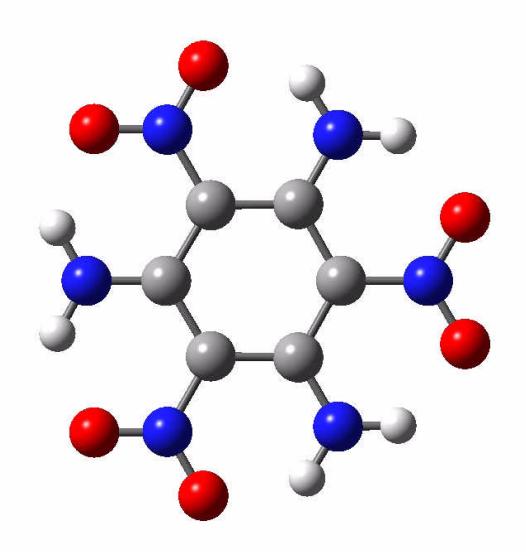

Gaussian 98 Rev. A.7 Shared-memory

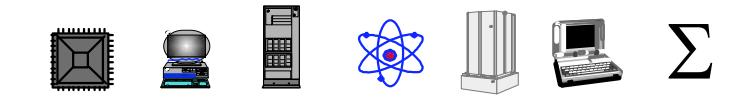

## **test178 Scalability**

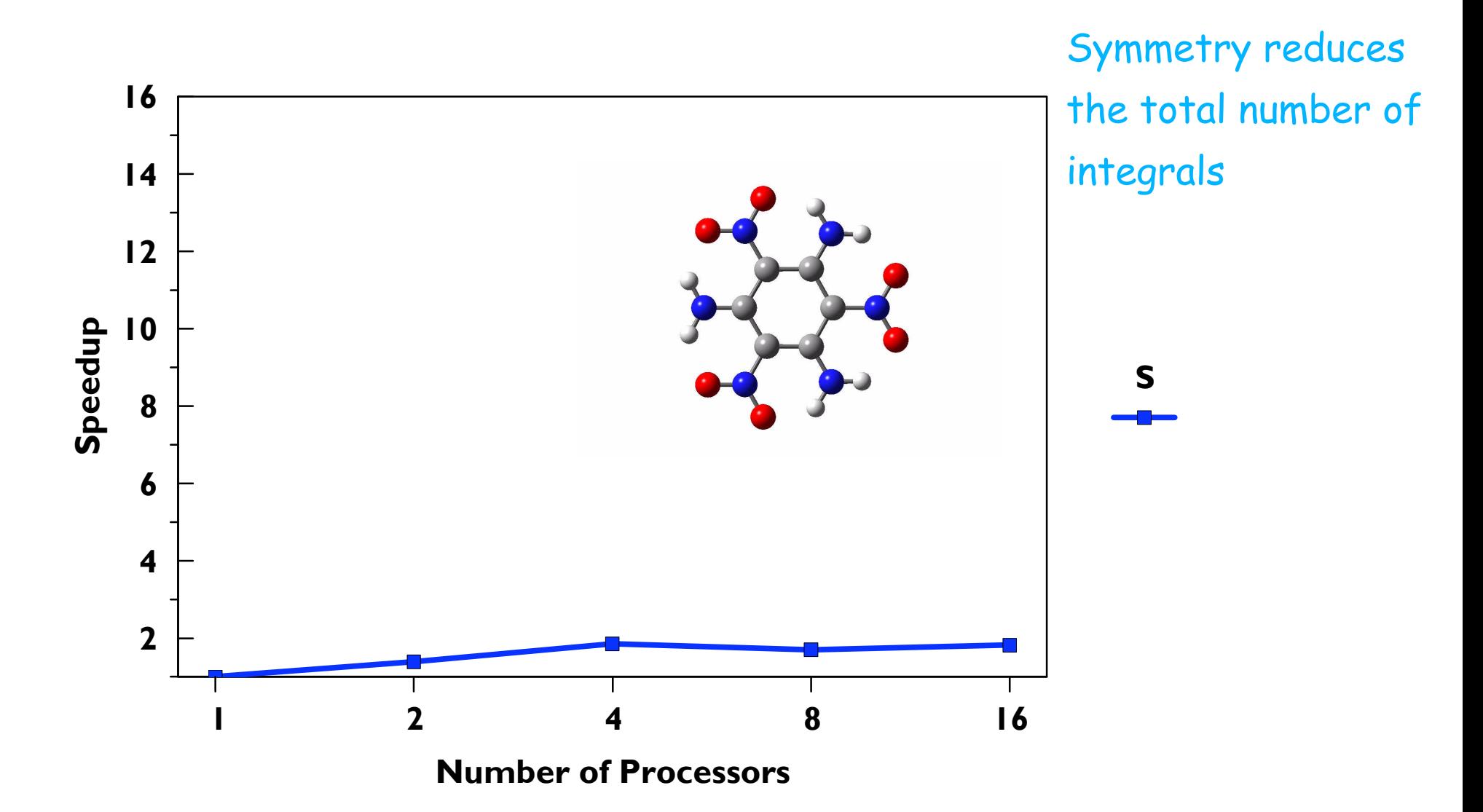

test178: RHF/6-31G\*\* SCF=DIRECT POP=NPA PROP=FIT 300 Basis Functions Full Point Group D<sub>3H</sub>

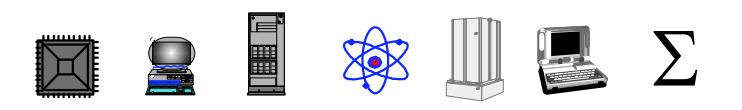

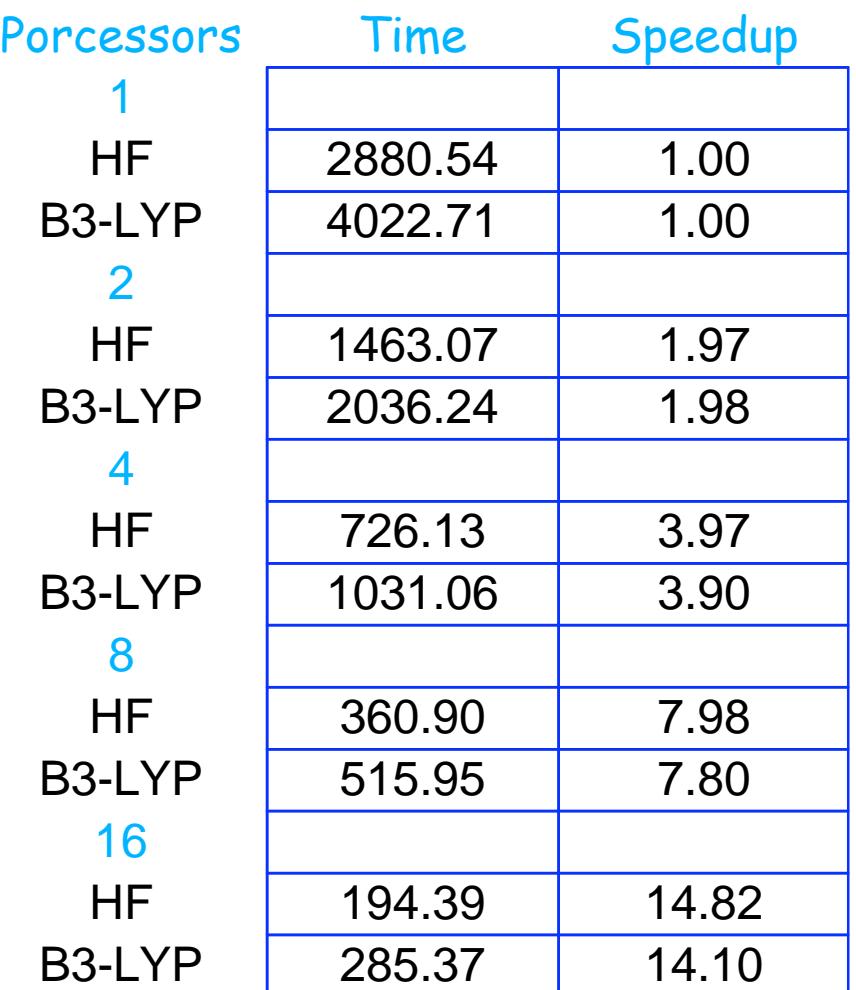

α-pinene HF/6-311G(df,p) & B3-LYP/6-31G(df,p) 346 Basis Functions  $C_{10}H_{16}$ Distributed-memory

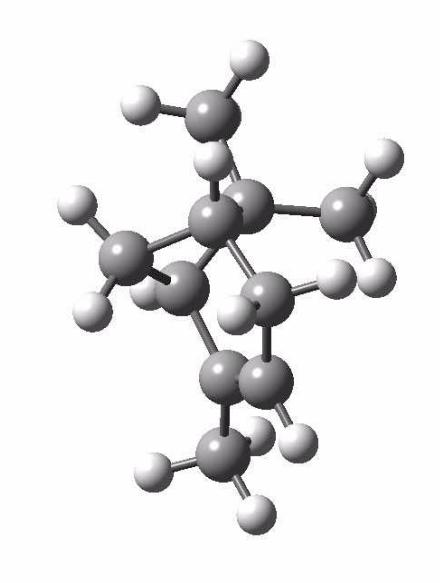

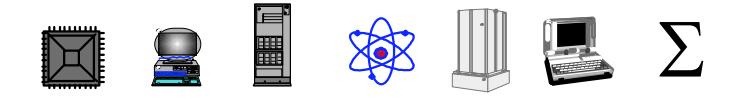

#### **a-pinene: Hf & DFT Scalability**

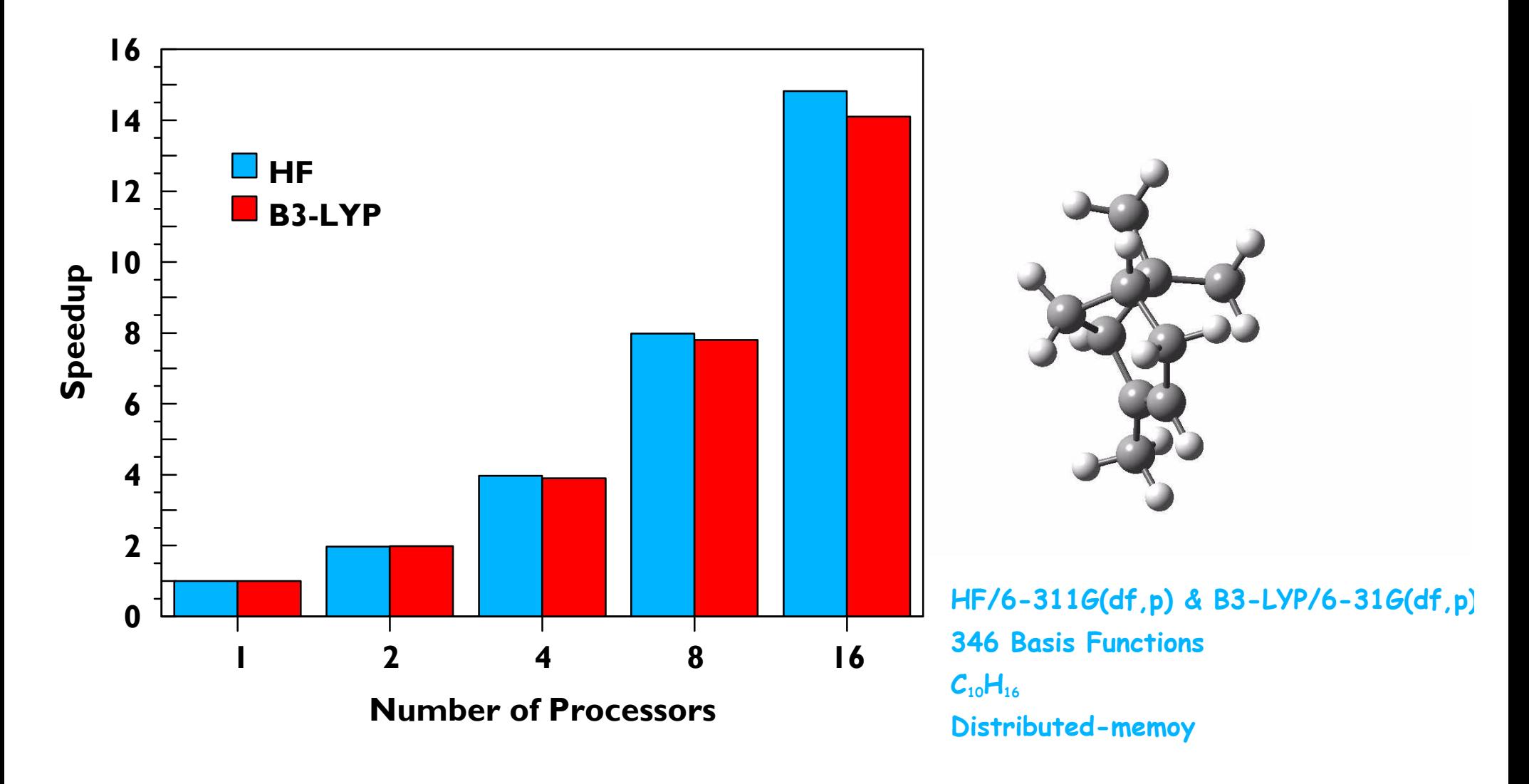

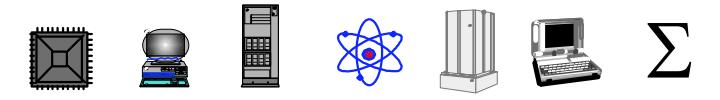

## **a-pinene Frequency Calculation**

B3-LYP/6-31G\* FREQ 182 Basis Functions G98 Rev. A.7 shared-memory

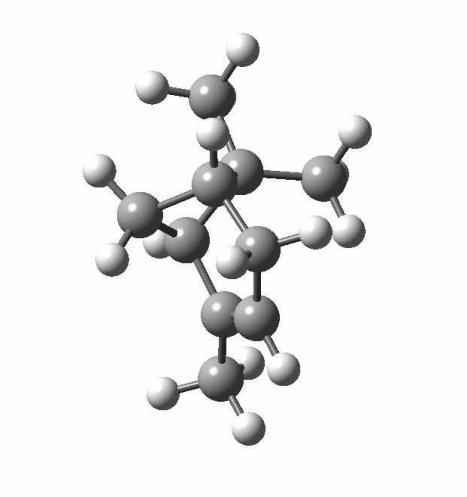

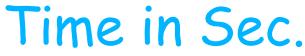

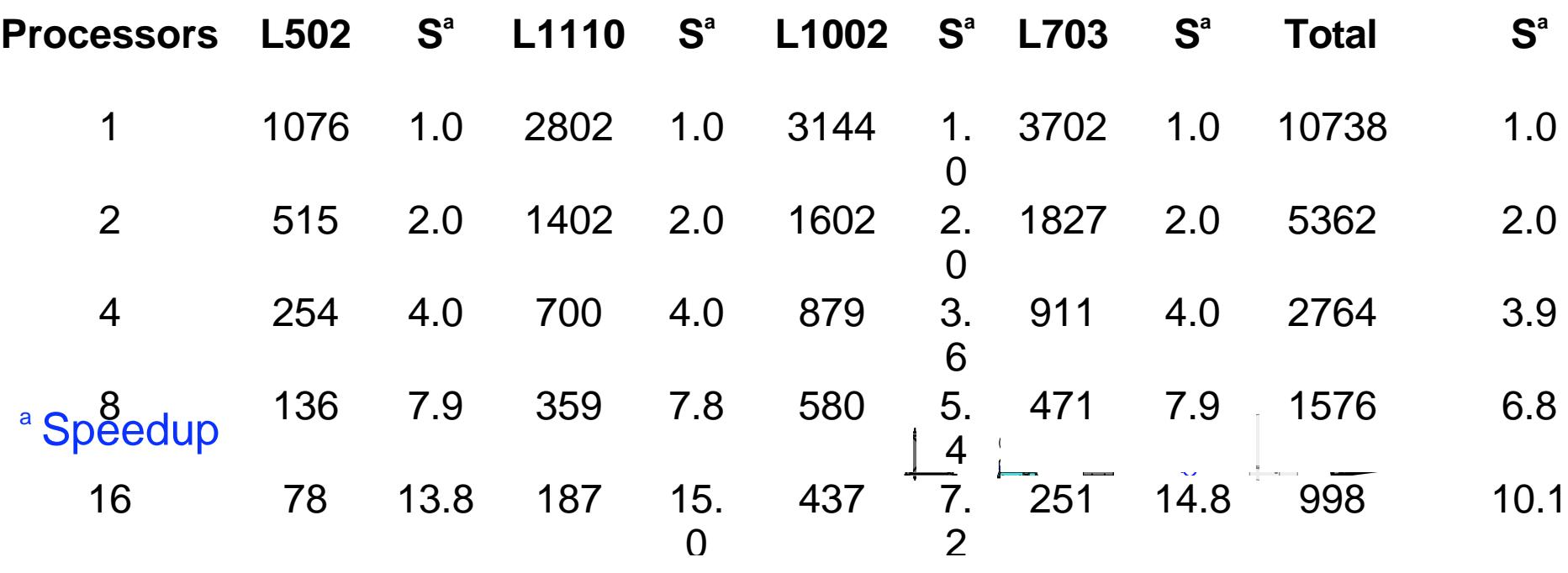

#### **a-pinene Speedups**

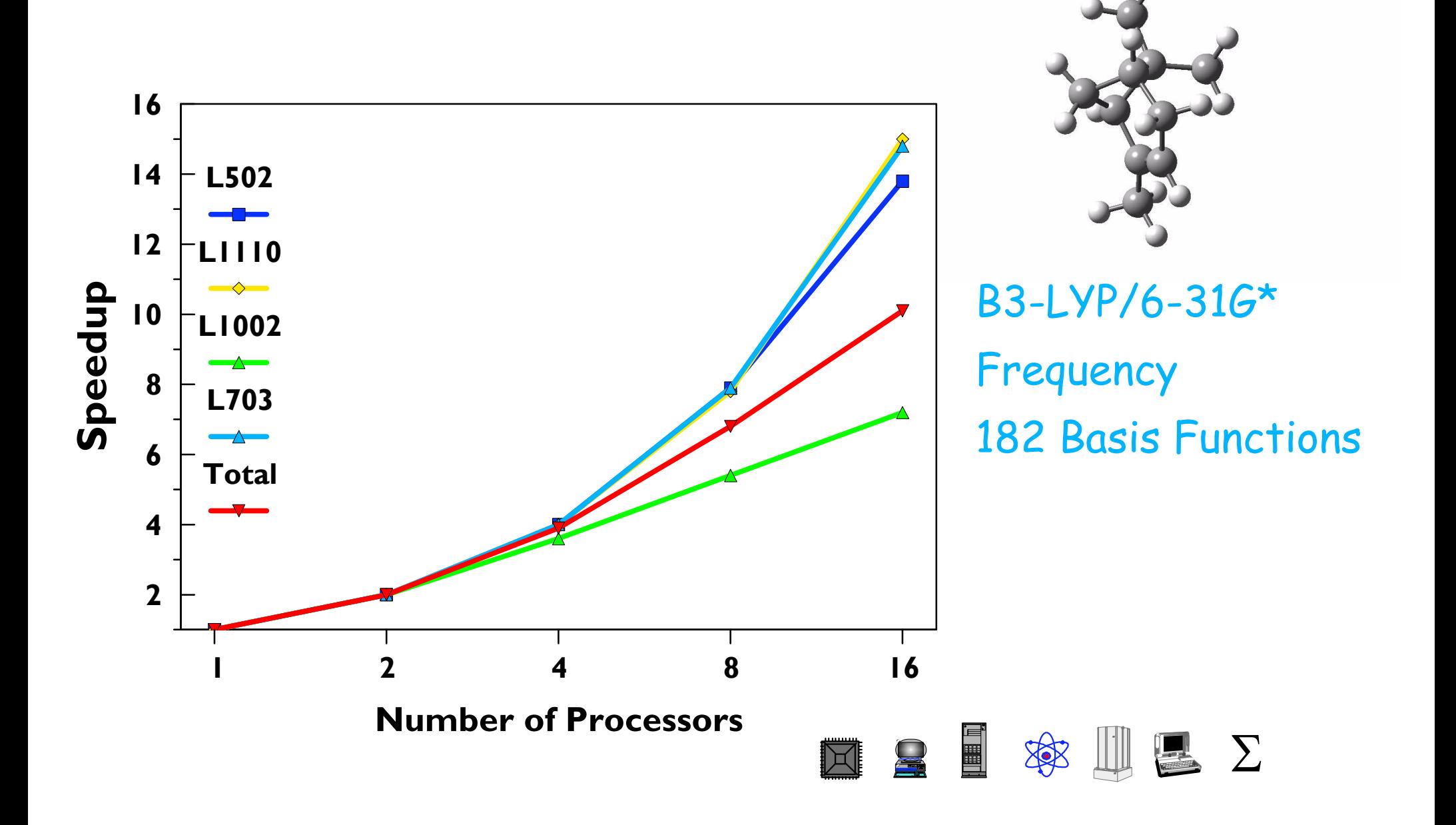

## **CIS Calculation**

CIS=direct, 6-31++G, scf=direct, force 154 Basis Functions Distributed-memory G98 Rev. A.7

![](_page_57_Picture_2.jpeg)

![](_page_57_Picture_200.jpeg)

<sup>a</sup> Speedup

**b**Shared-memory

![](_page_57_Picture_6.jpeg)

#### **CIS Scalability**

![](_page_58_Figure_1.jpeg)

![](_page_58_Picture_2.jpeg)

#### **NRS KOULD**

![](_page_59_Picture_99.jpeg)

#### 240 Basis Functions

**MCSCF Calculation**

Shared-memory

G98 Rev. A.7

![](_page_59_Picture_100.jpeg)

![](_page_59_Picture_6.jpeg)

## **MCSCF Scalability**

![](_page_60_Figure_1.jpeg)

![](_page_60_Picture_2.jpeg)

CAS(6,6), 6-31+G(3df), guess=cards, NOSYM 240 Basis Functions Shared-memory G98 Rev. A.7

![](_page_60_Picture_4.jpeg)

## **Summary ( for an n-way system )**

![](_page_61_Figure_1.jpeg)

HF: SP, Gradients, Freq DFT: SP, Gradients, Freq CIS: SP, Gradients, Freq MCSCF: SP and Gradients MP2: SP, Gradients MP3 & MP4: SP MP4SDTQ: SP QCI & CC: SP

**Shared-Memory Distributed-Memory**

![](_page_61_Figure_4.jpeg)

## **Information**

Gaussian official site: http://www.gaussian.com Institute-IBM Gaussian site: http://www.msi.umn.edu/user\_support/compchem/gaussian\_tech/

contact: help@msi.umn.edu

![](_page_62_Picture_3.jpeg)